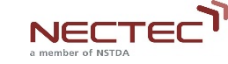

1

# **Stand alone pv system design using Pvsyst**

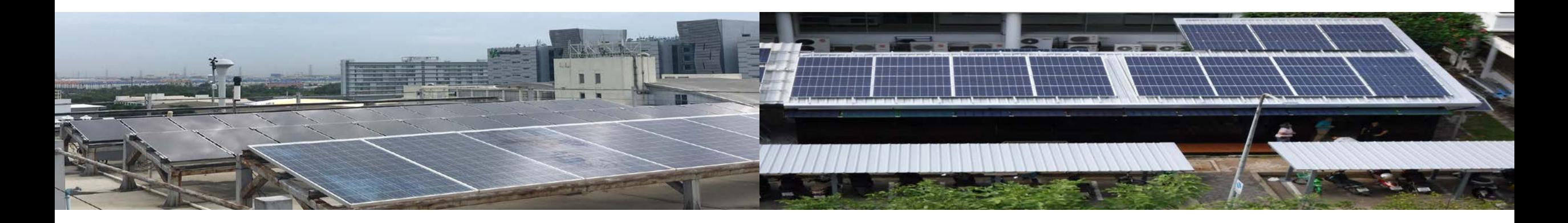

ห้องปฏิบัติการวิจัยเทคโนโลยีพลังงานแสงอาทิตย์, Solar Energy Technology Laboratory (STL)

ศูนย์เทคโนโลยีอิเล็กทรอนิกส์และคอมพิวเตอร์แห่งชาติ (National Electronics and Computer Technology Center (NECTEC)

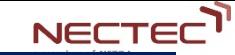

#### **Pvsyst : Design Steps**

# **PV Stand-alone systems**

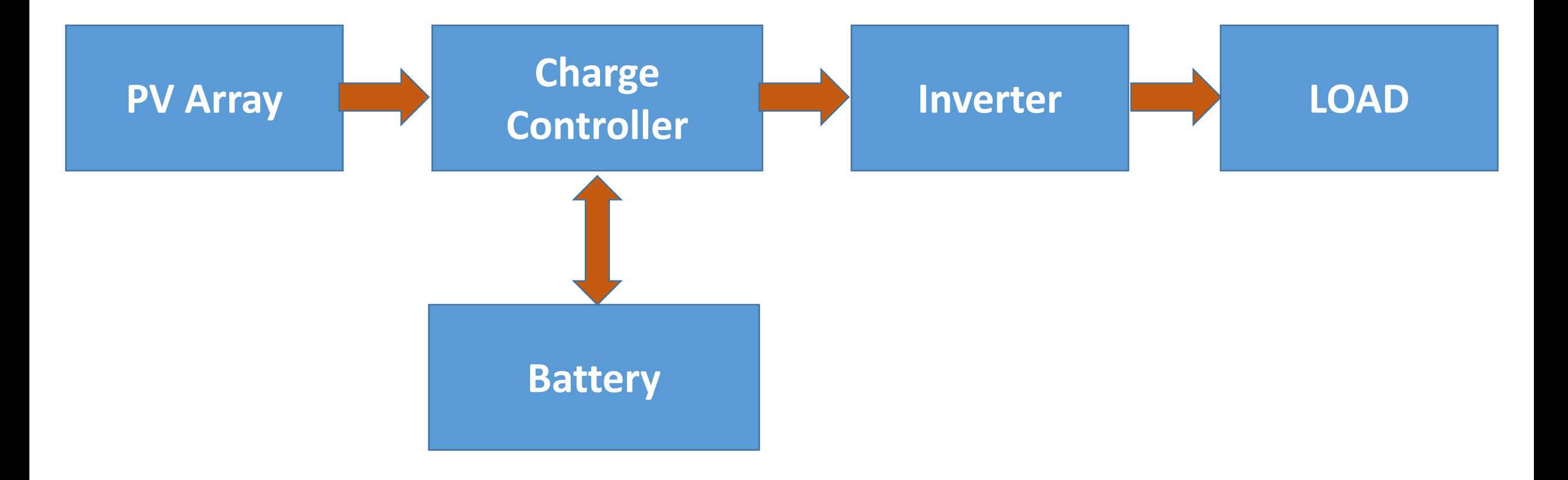

#### **Pvsyst : Design Steps**

#### **Preliminary design**

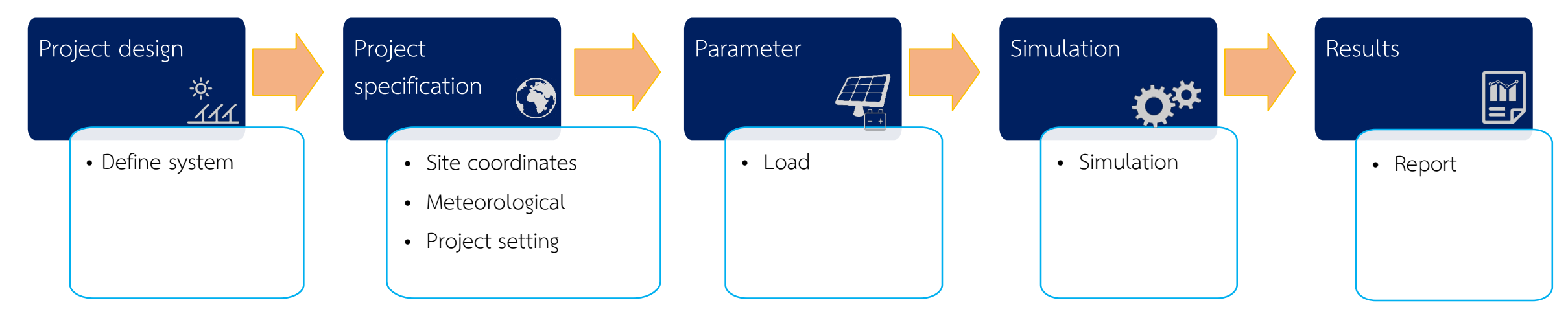

#### **Project Design**

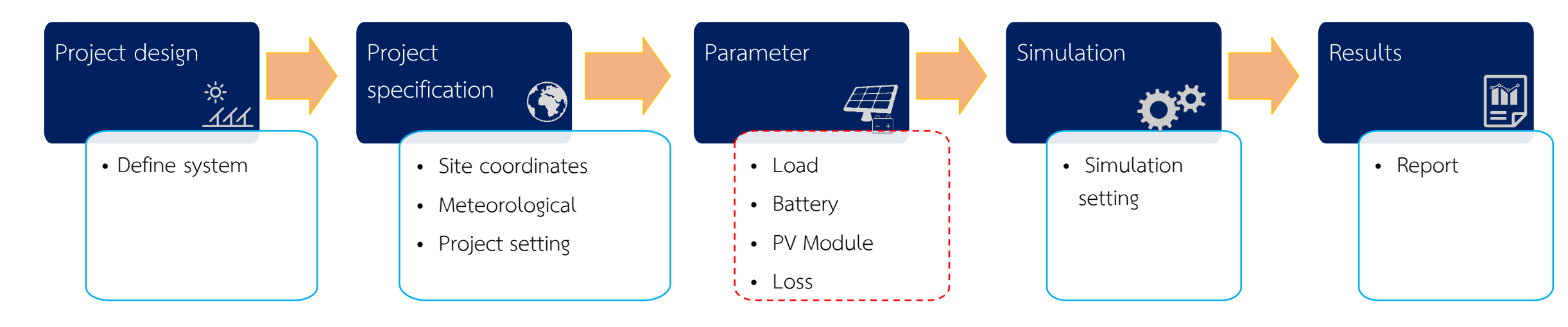

#### **Pvsyst : Data bases**

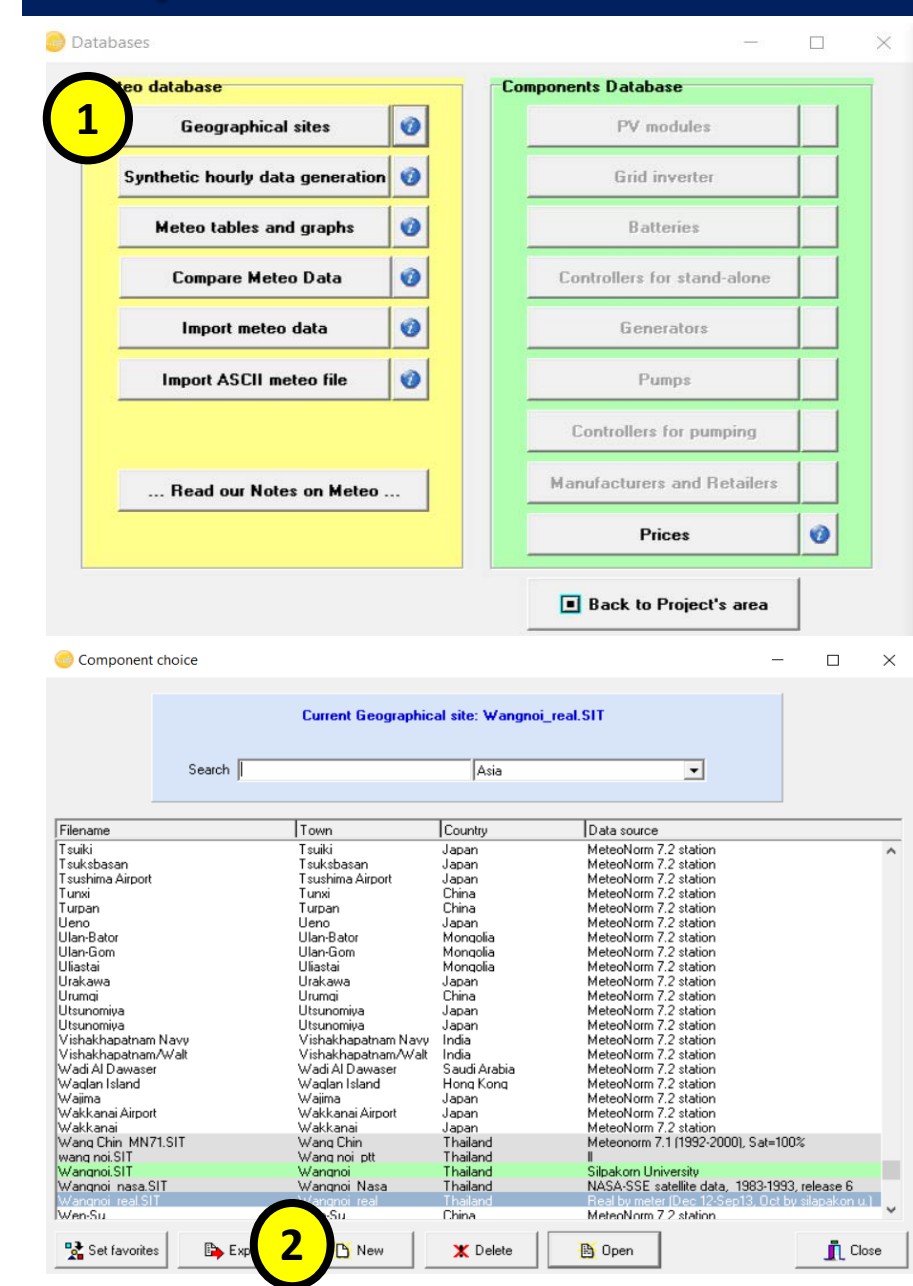

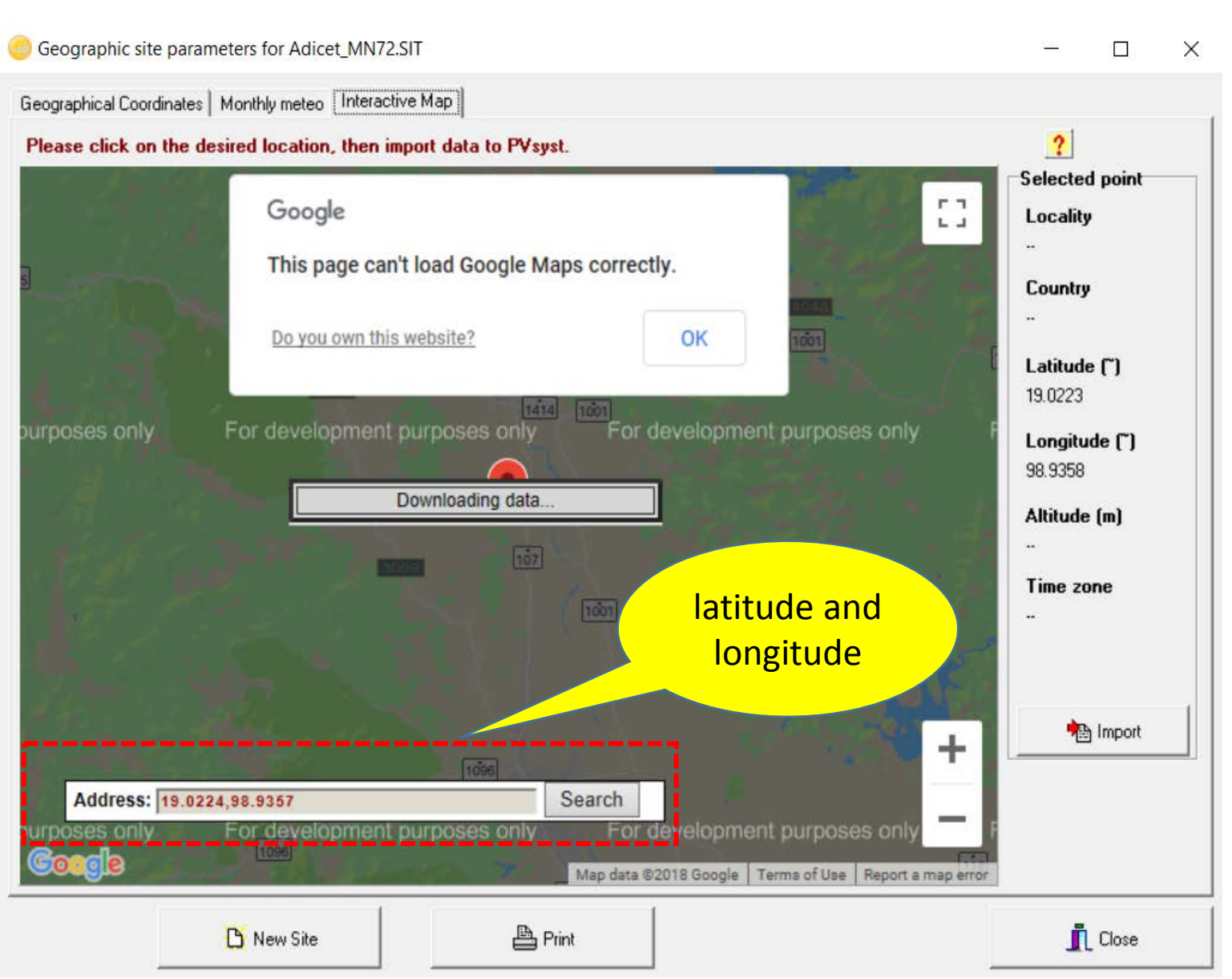

# **Pvsyst : Databases**

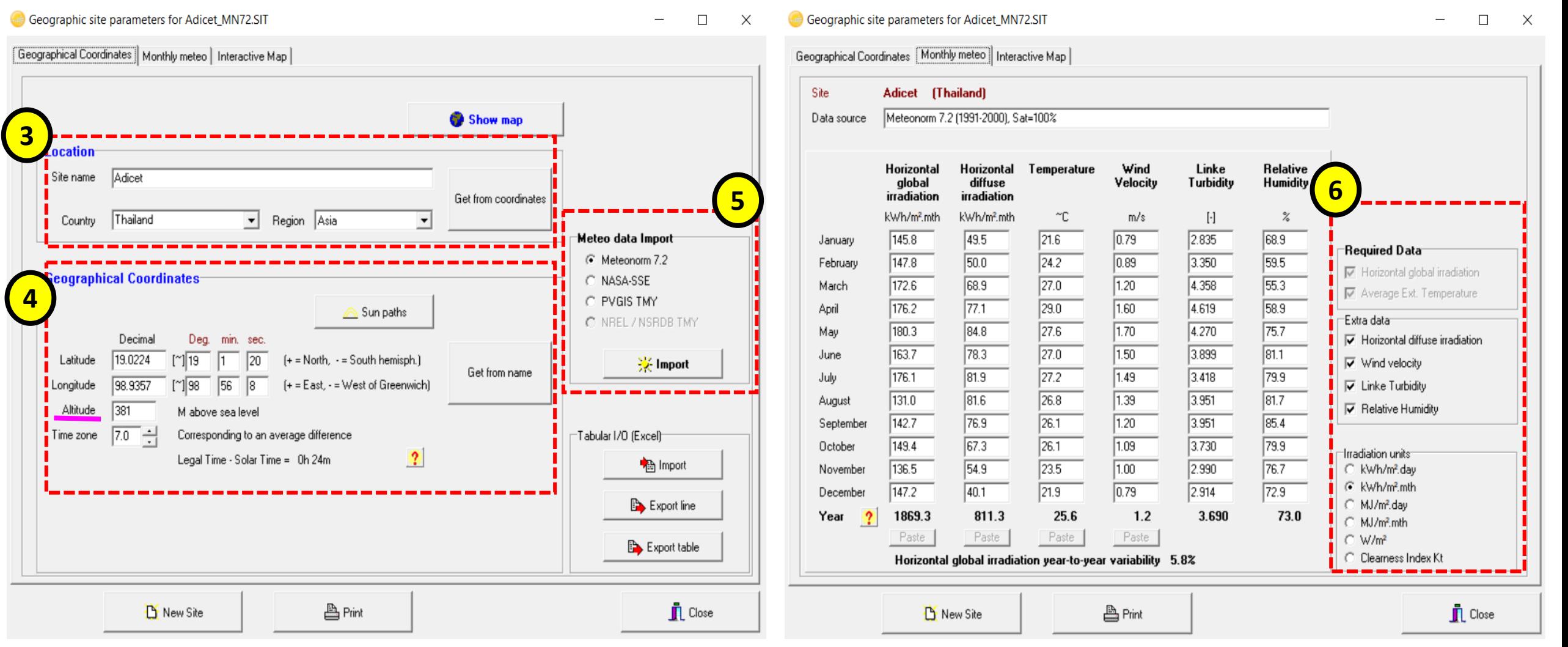

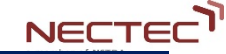

#### **Pvsyst : Preliminary Design**

#### **Estimate Loads**

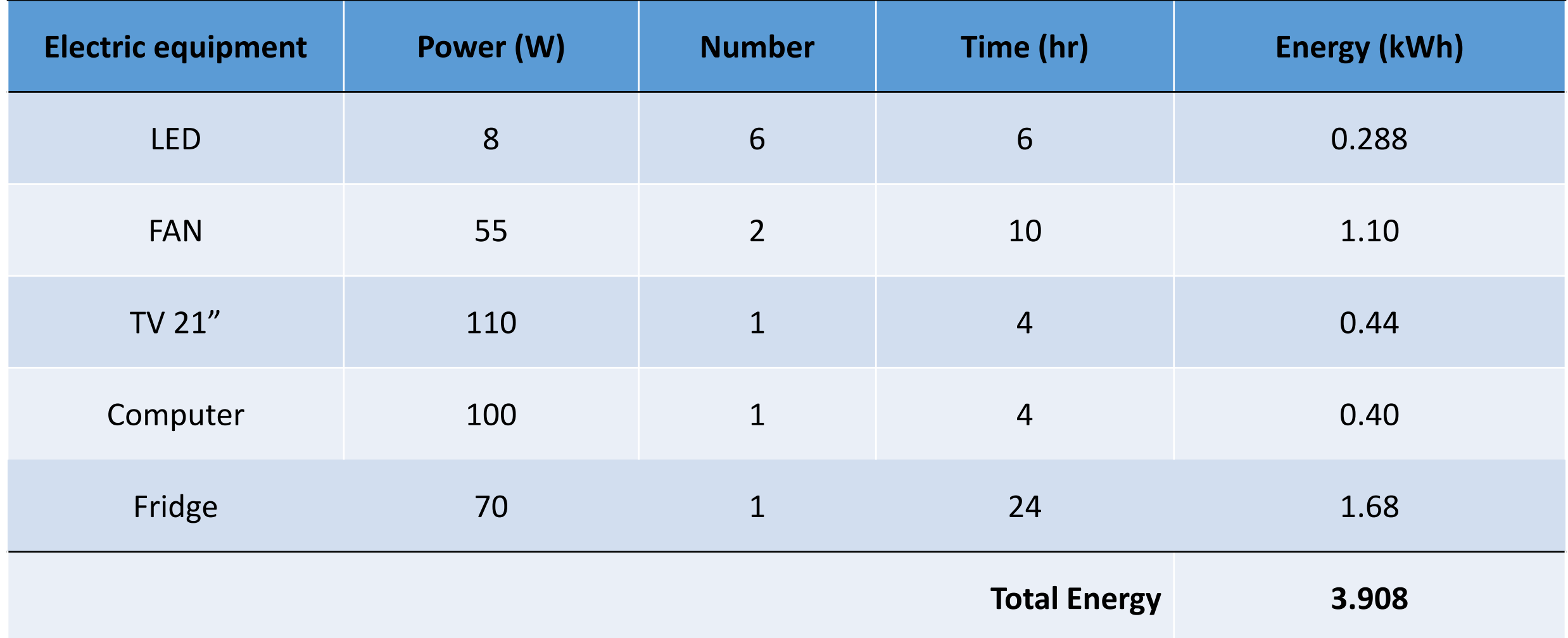

#### **Pvsyst : Preliminary Design**

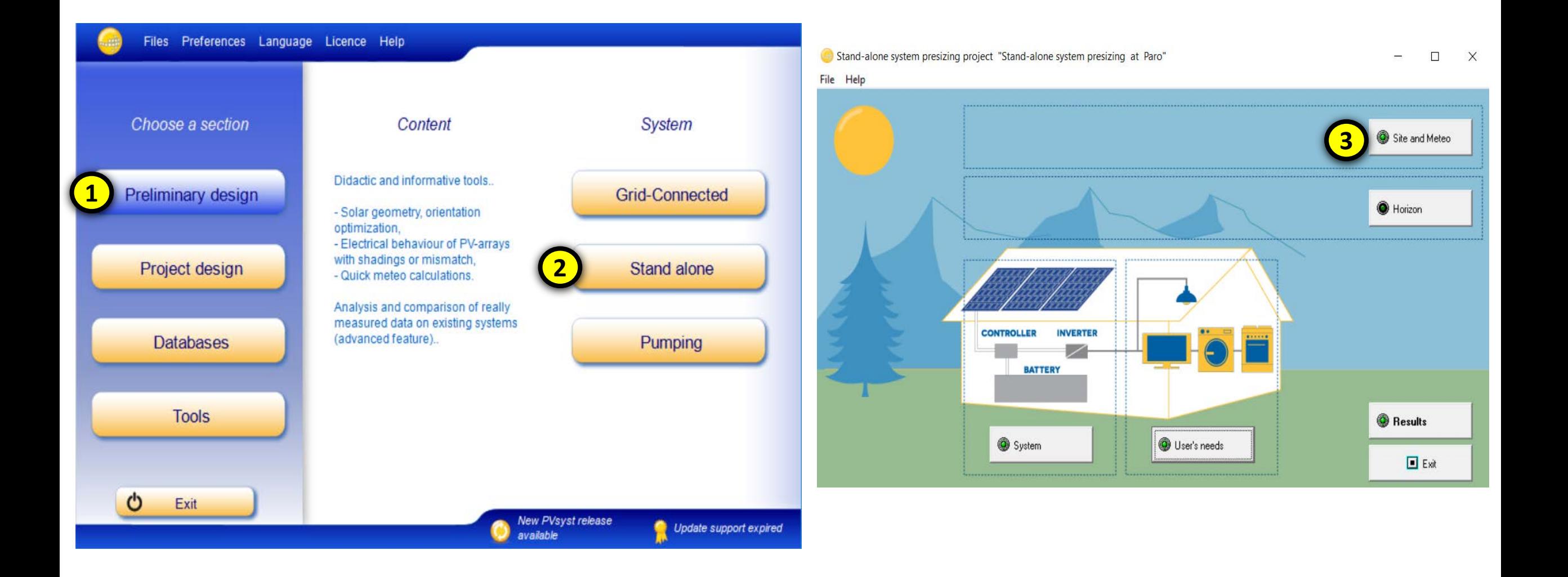

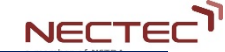

# **Pvsyst : Preliminary Design**

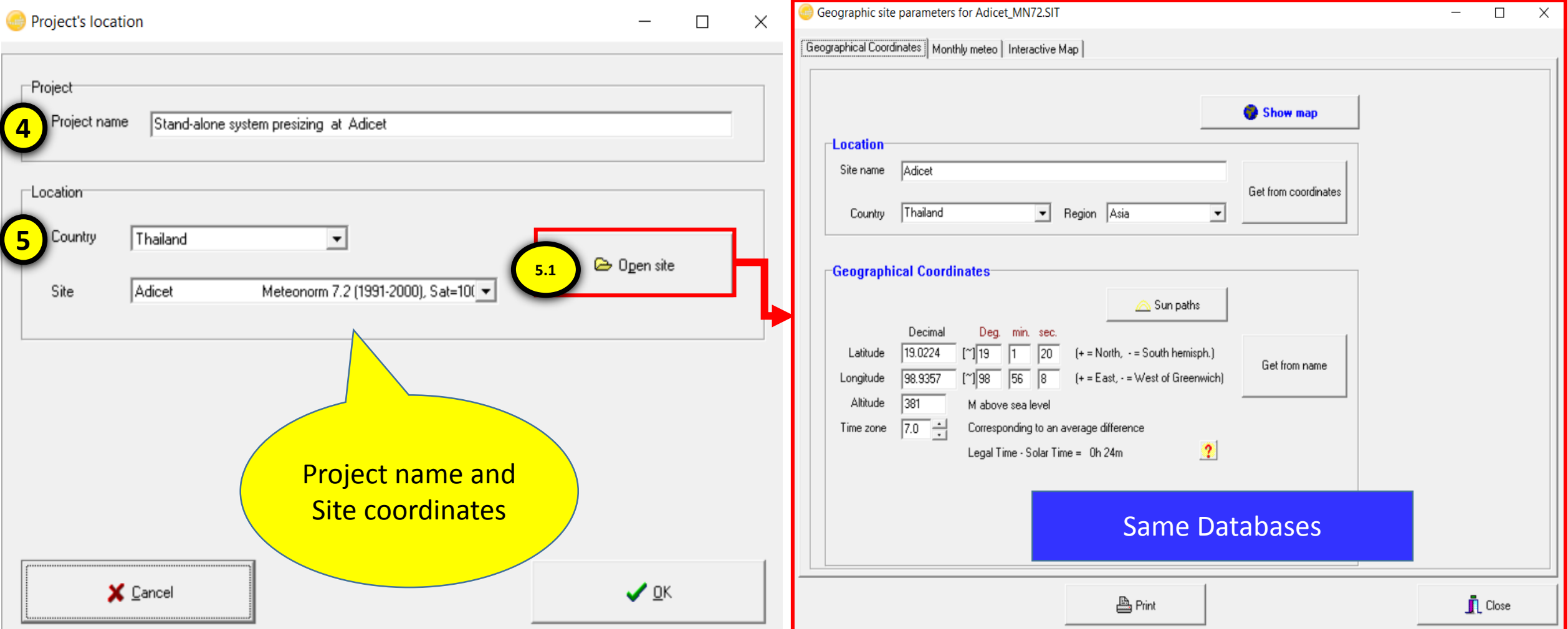

### **Pvsyst : Preliminary design**

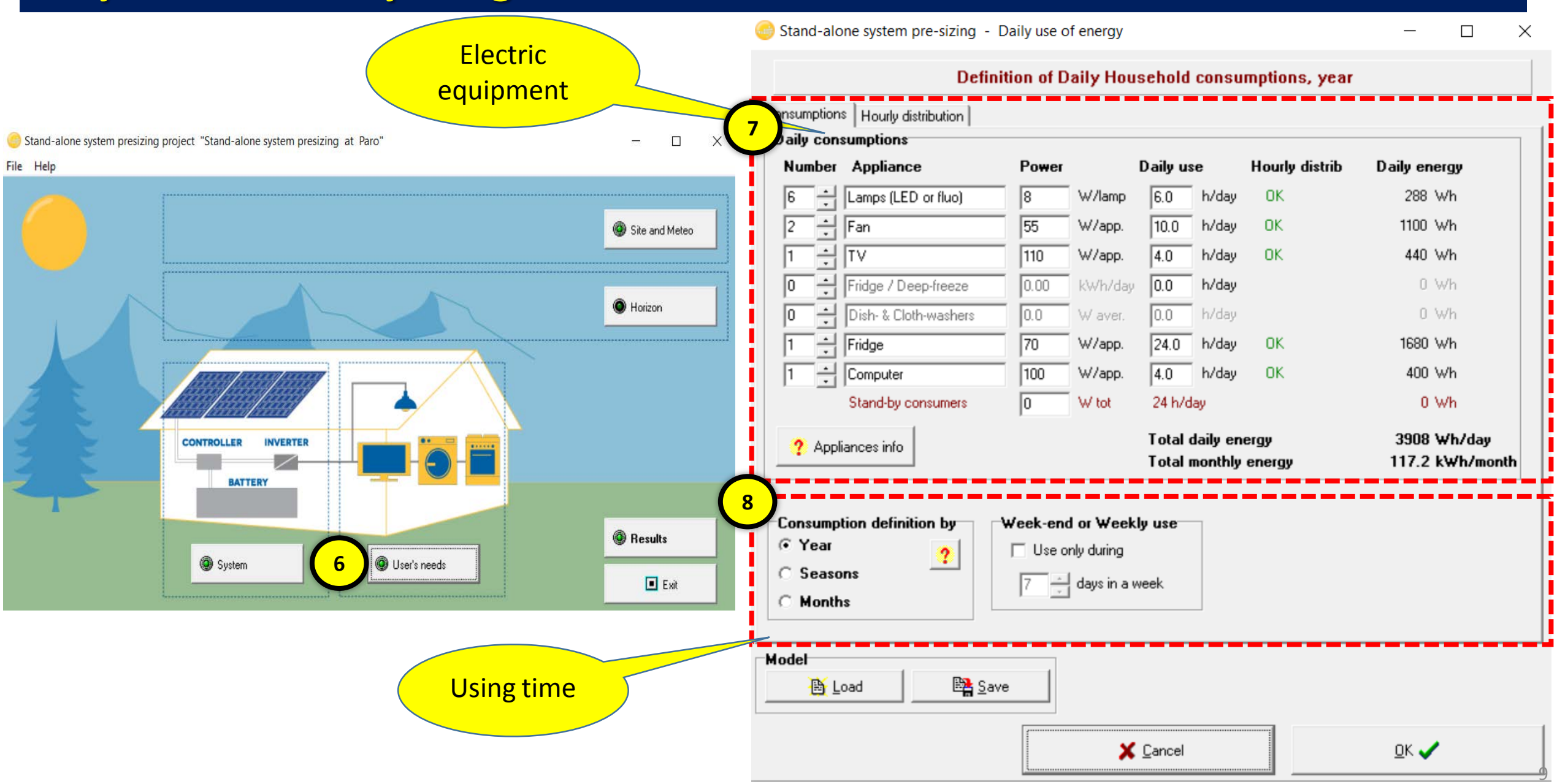

**NECTEC** 

**Pvsyst : Preliminary design** Daily use of Energy, Variant "New simulation variant" Stand-alone system pre-sizing - Daily use of energy  $\Box$  $\times$  $\Box$ × Definition of Daily Household consumptions, year **Definition of Daily Household consumptions, year** Hourly distribution Consumptions | Hourly distribution | **9** Con aily consumptions **7** -Lamps (LED or fluo) -Fan--TV Number Appliance Power Daily use **Hourly distrib** Daily energy 12 H 12 H 12 H Lamps (LED or fluo) h/day 288 Wh 16  $|8|$ W/lamp 6.0 **OK** ਮਿ 15H  $15H$ 15 H 9 H 9 H 55  $10.0$ h/day 1100 Wh ÷ Fan W/app. OK. 6н $\H$ Ħ ltv  $\sqrt{110}$  $4.0$ h/day **OK** 440 Wh Total 6 H 18H Total 10 H  $18<sub>H</sub>$ W/app. 6H 6H Total 4 H  $18<sub>F</sub>$ Fridge / Deep-freeze  $0.00$ kWh/day  $0.0$ h/day 0 Wh Dish- & Cloth-washers 0 Wh 10.0 W aver. l0.0 h/day  $0<sub>H</sub>$ 0 H 0 H h/day **OK** Fridge 170 W/app.  $24.0$ 1680 Wh h/day **OK** -Fridge Daily global consumption 100  $4.0$ 400 Wh -Computer 극 Computer W/app. **Hourly profile** Stand-by consumers 24 h/day 0 Wh  $12H$ W tot 12 H I۵ 400  $15H$ 9 9H 350  $\sum$ Total daily energy 3908 Wh/day ? Appliances info 300 methon Total monthly energy 117.2 kWh/month вн $\ddot{H}$ Total 24 H 250 6H 18H Total 4 H  $18<sub>H</sub>$ 200 룡 **8** 150  $\mathsf{\hat{c}}$ onsumption definition by: Week-end or Weekly use I H Hourly 100 ิ์ั Year  $0<sub>H</sub>$ Use only during  $0<sub>H</sub>$  $\boldsymbol{\mathcal{C}}$ 50 **Seasons**  $\left[\begin{array}{c} \overline{\phantom{a}} \\ \overline{\phantom{a}} \end{array}\right]$  days in a week 0 3 6 9  $12$ 15 18 21 24 **C** Months Model **Model** 10.1 **N** Load **N** Save 10.0 **Ext** Save **高** Load X Cancel  $QK$  $\overline{\mathbf{A}}$  Other profile X Cancel \_ok ✔

10

**NECTEC** 

## **Pvsyst : Preliminary design**

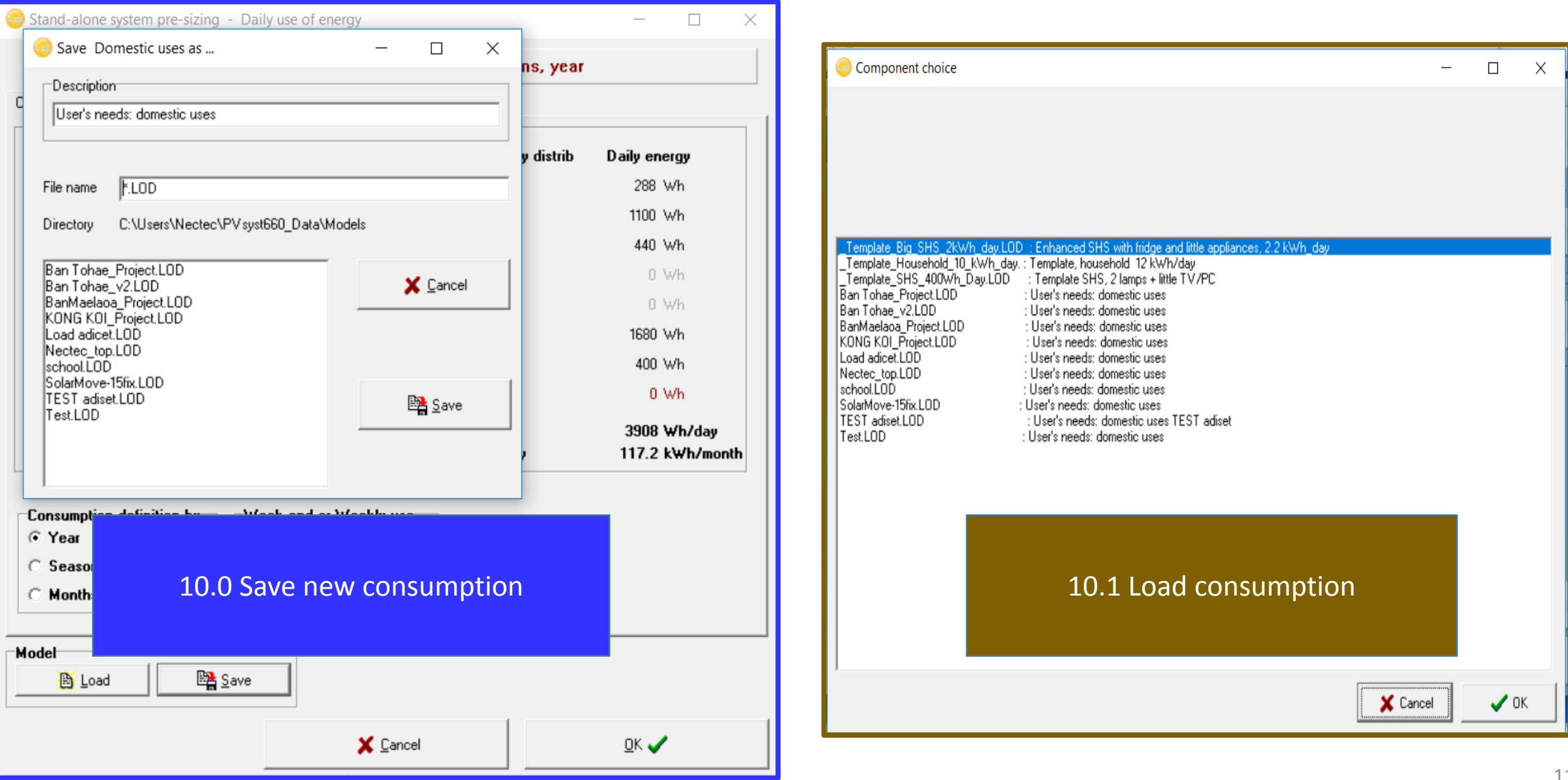

#### **Pvsyst : Preliminary design**

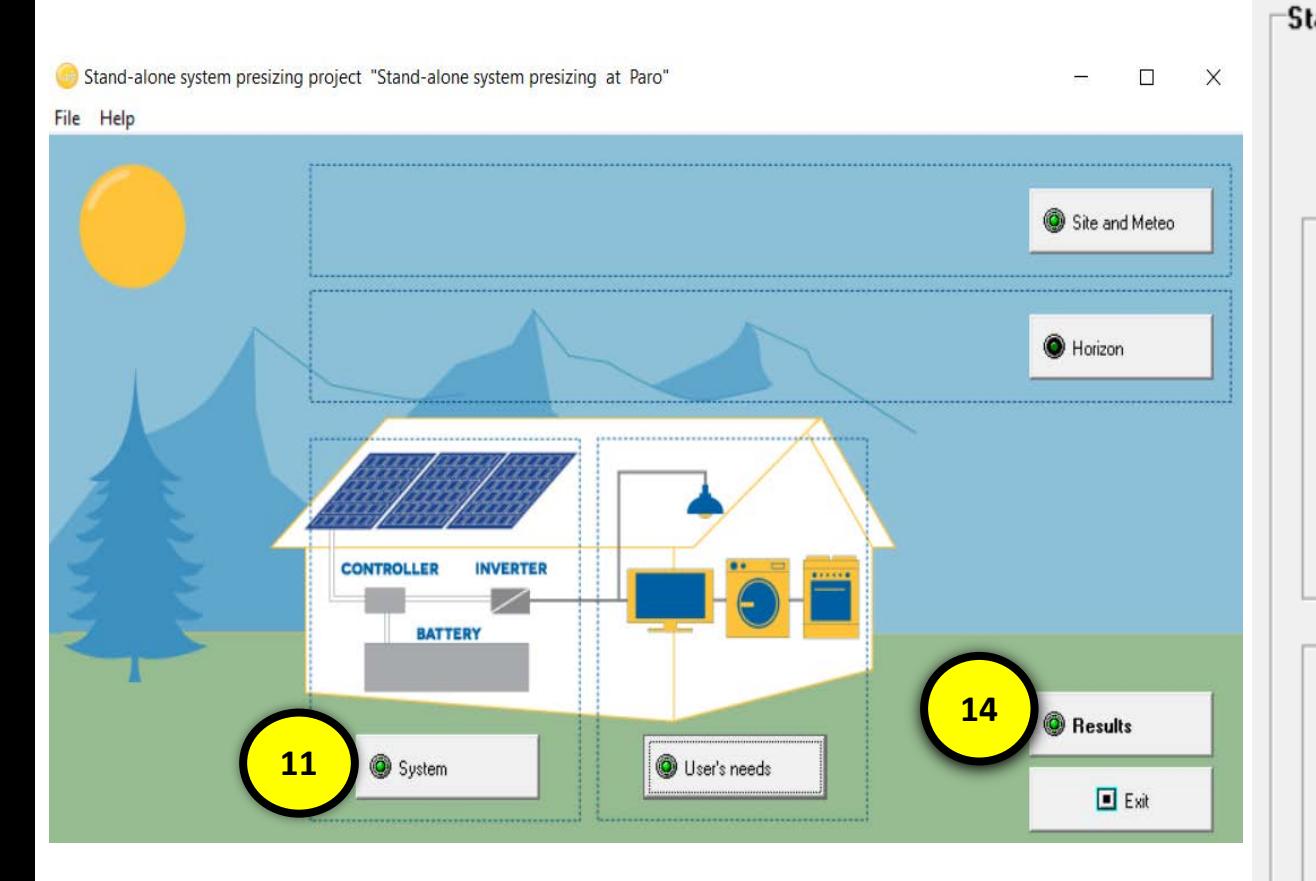

#### Stand alone system pre-definition The system sizing will be proposed in the "Results" dialog, according to your specific requirements Battery sizing The battery usual (optimal) voltage is depending on your system size. It should be chosen taking the operation currents into account. The battery capacity will be proposed according to your needs definition and the required autonomy. A too low autonomy (less than 2 days) is not

recommended as it will significantly increase the necessary PV power.

#### PV array size

X Cancel

Will be determined according to your needs, the weather and your acceptation of PLOL (time fraction for which the user's needs will not be satisfied).

PV syst performs a simplified simulation according to your meteo data for this estimation.

> Setting tilt and azimuth

Azimuth  $\lfloor \cdot \rfloor$  | 0

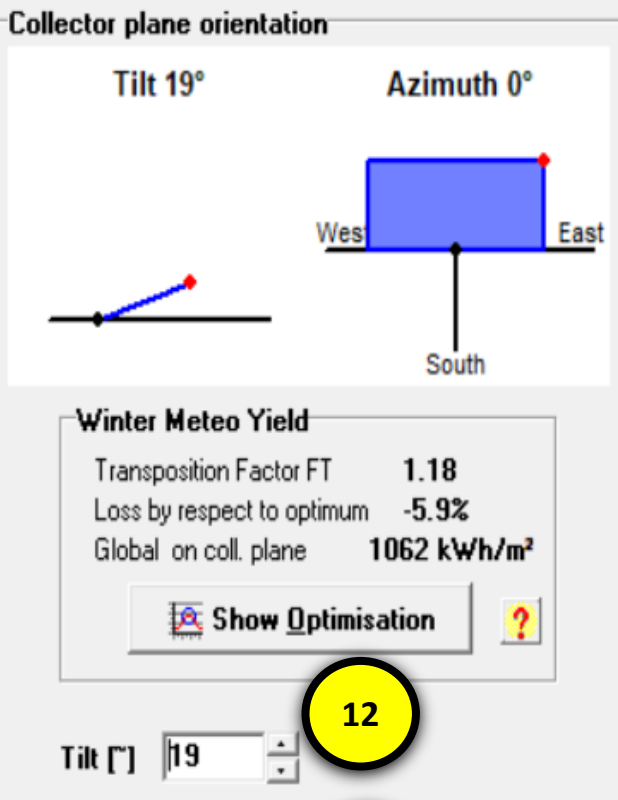

**13**

 $OK$ 

 $\Box$ ×

NECTECT

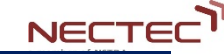

#### **Pvsyst : Perliminary design**

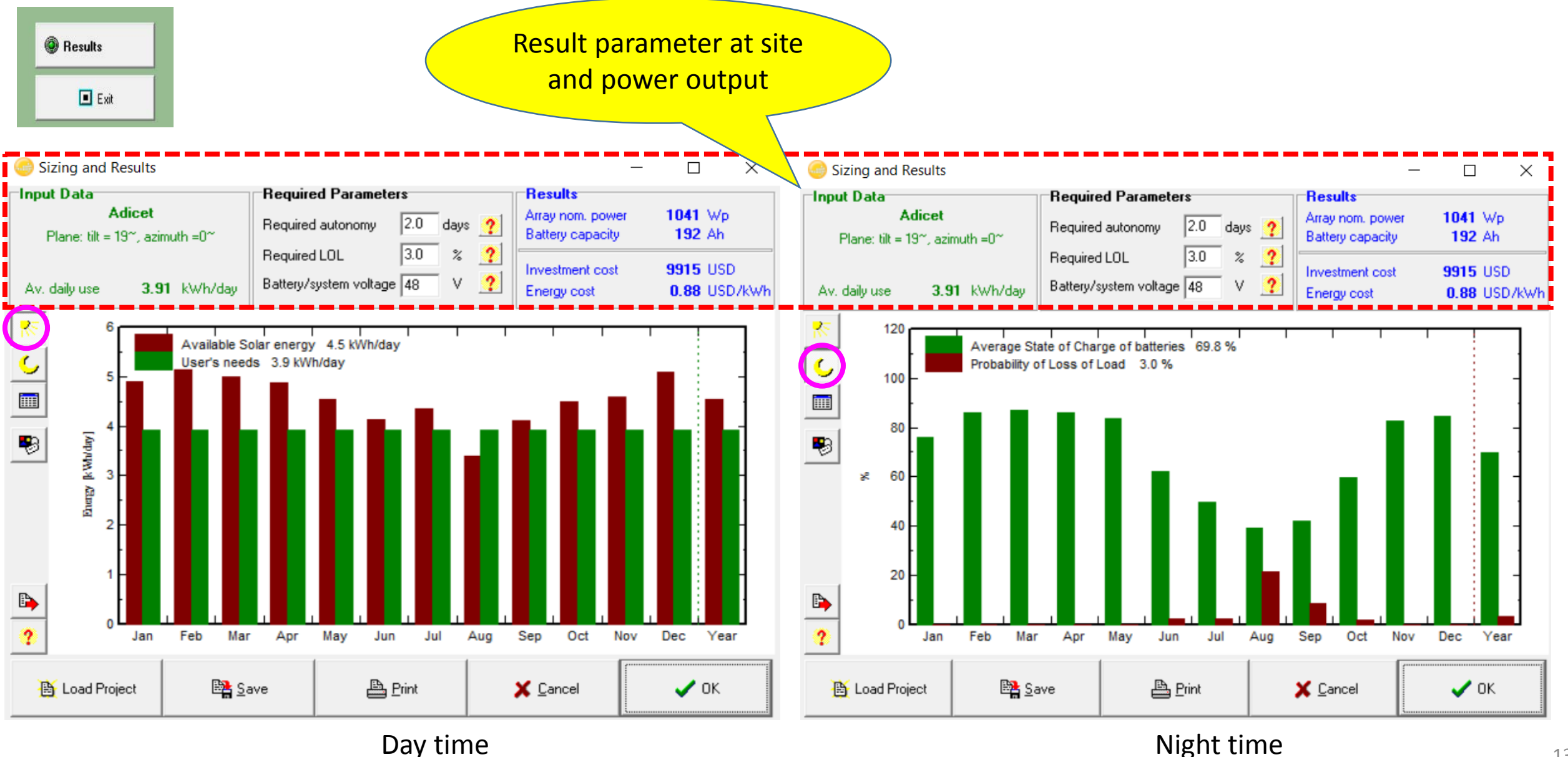

#### **Pvsyst : Perliminary design**

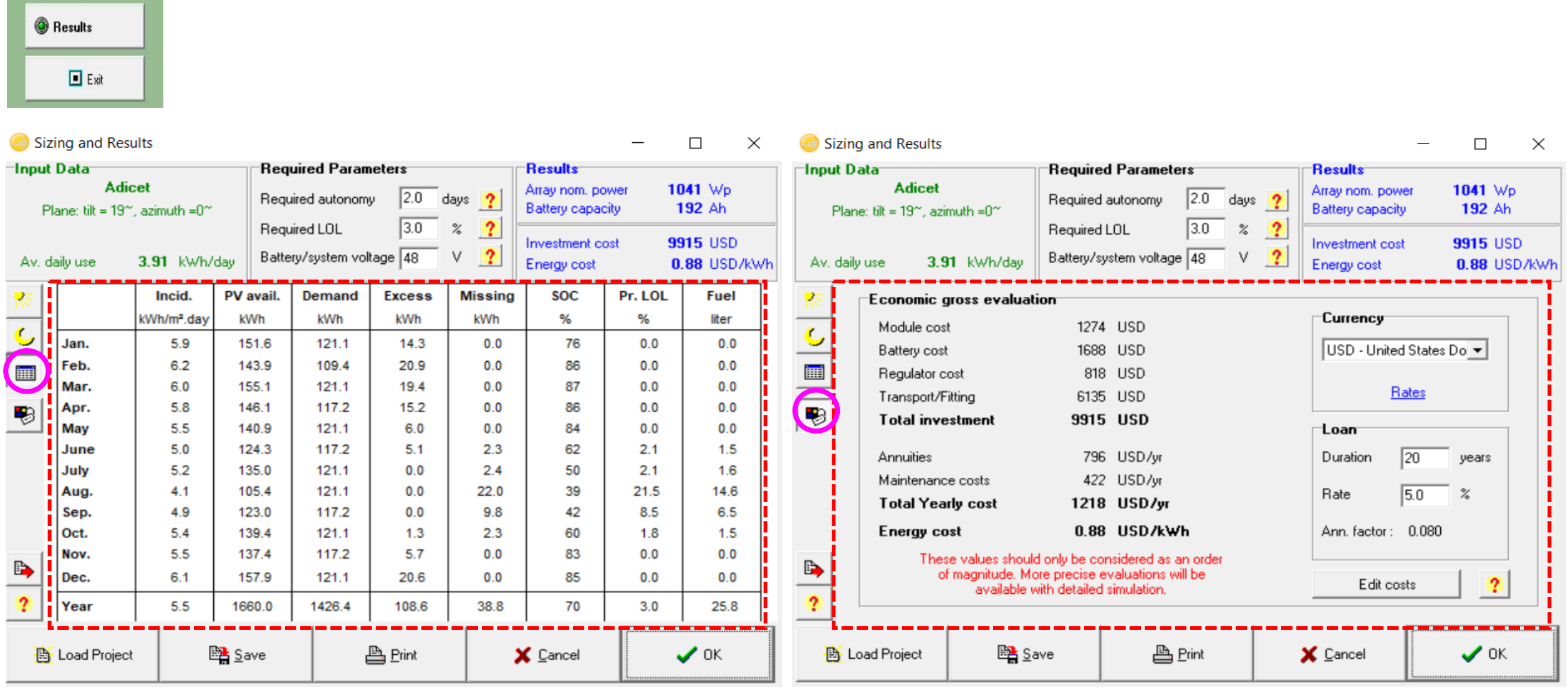

#### Result monthly  $\blacksquare$

#### **Pvsyst : Design Steps**

#### **Preliminary design**

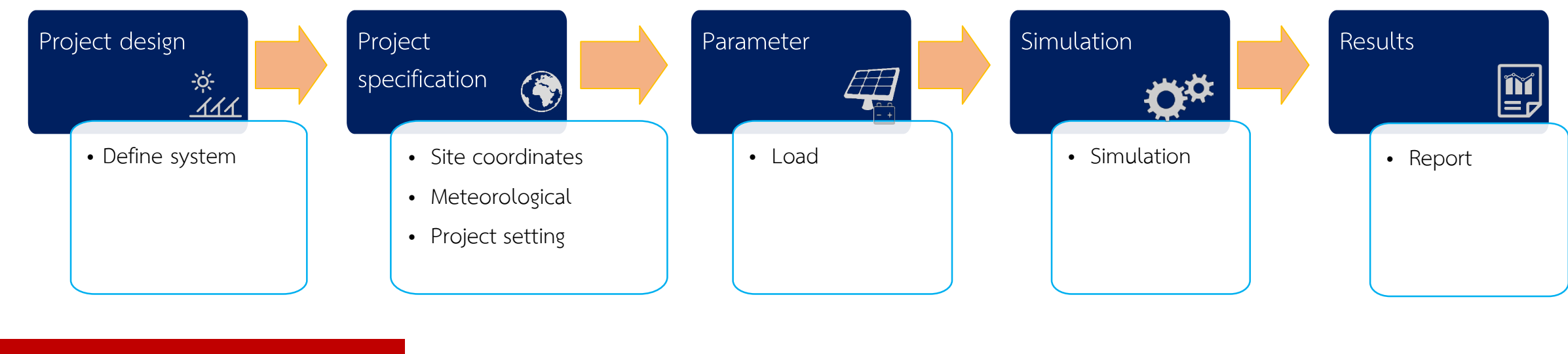

#### **Project Design**

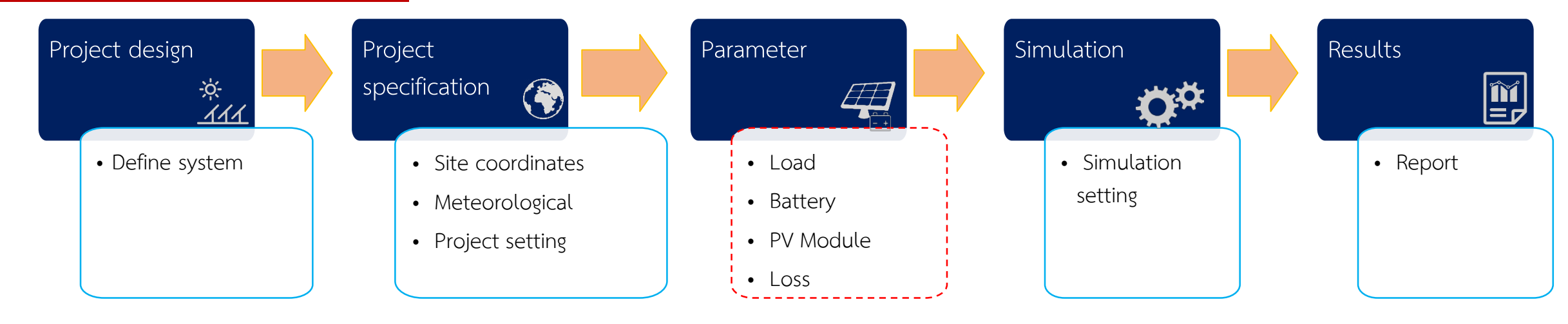

<u>NECTEC</u>

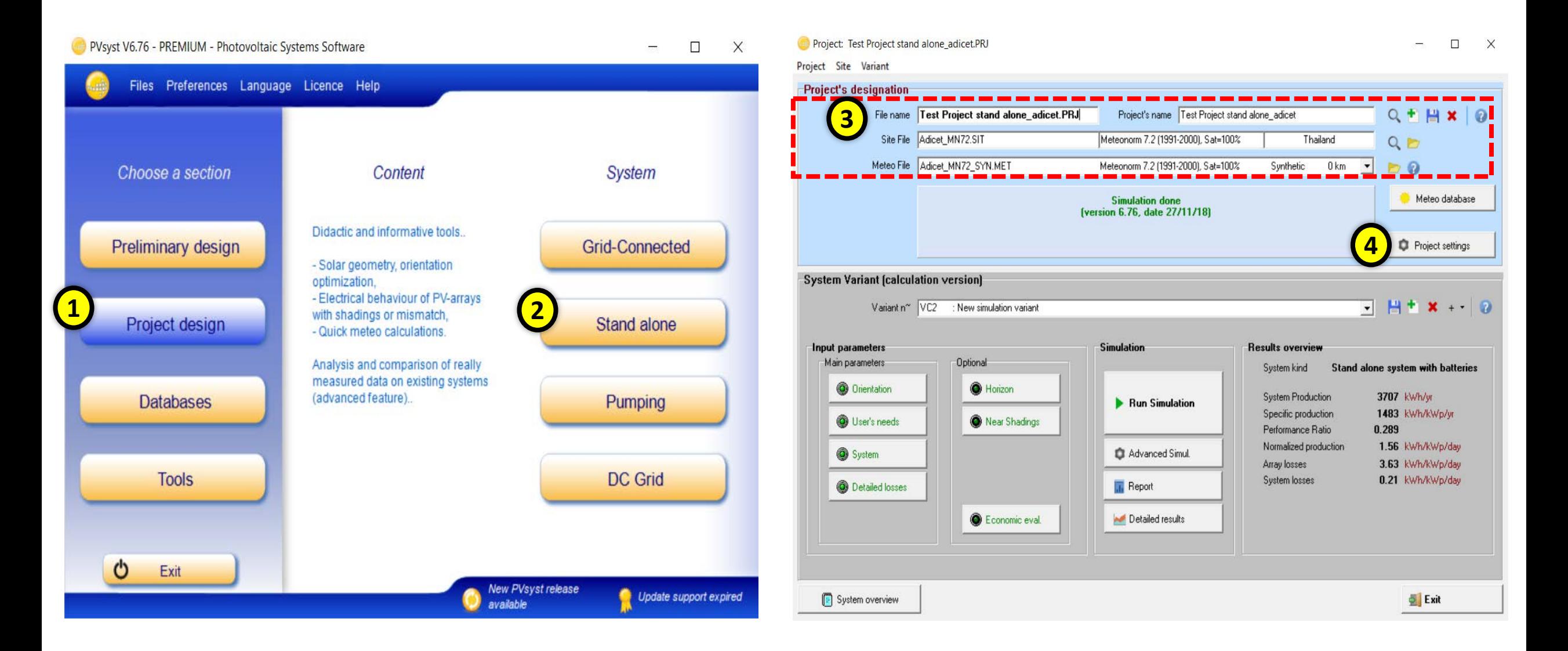

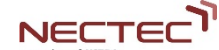

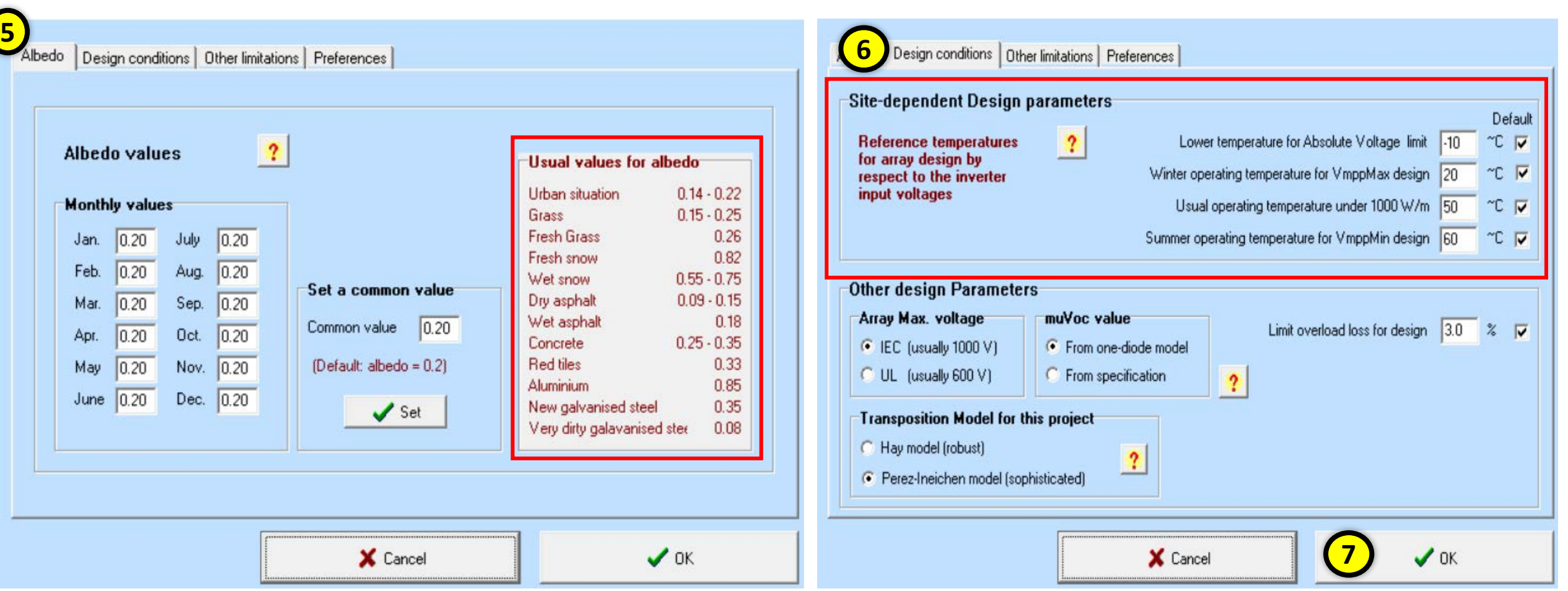

NECTEC<sup>T</sup>

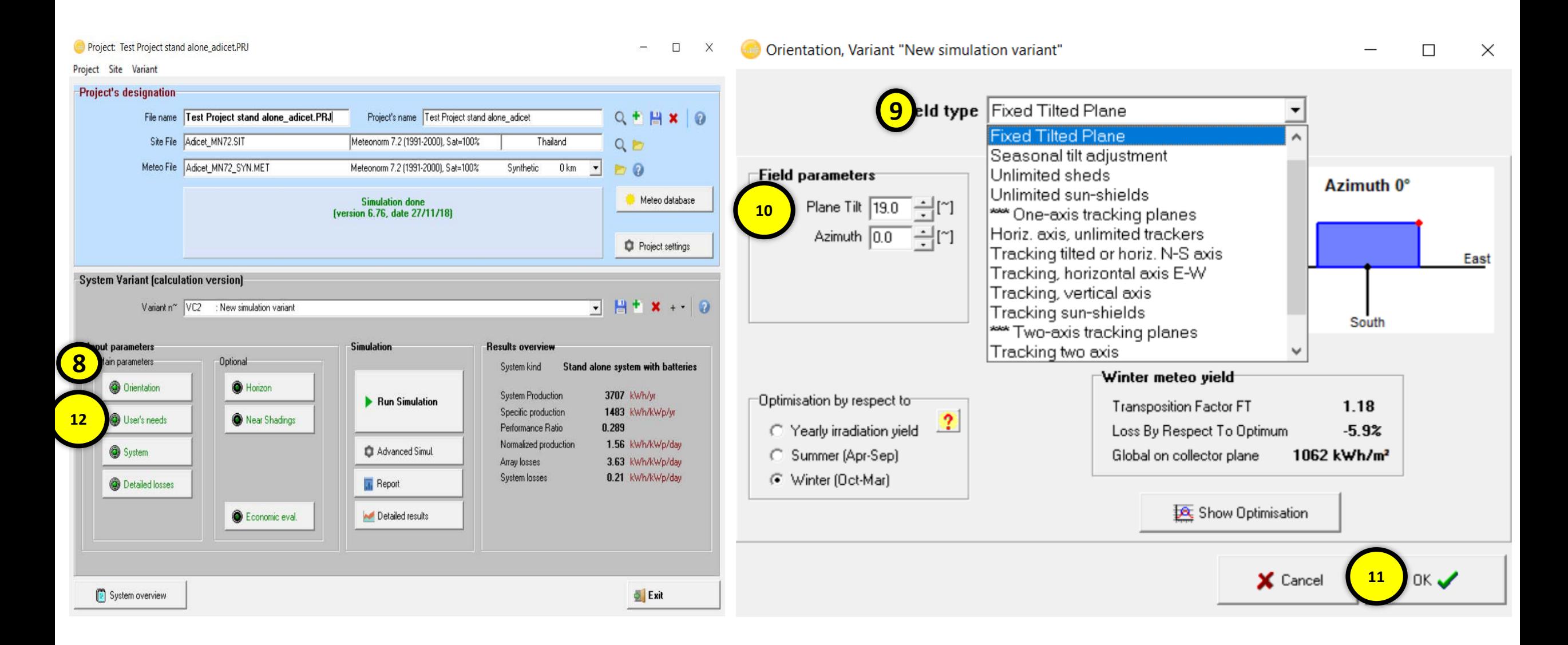

<u>NECTECTE</u>

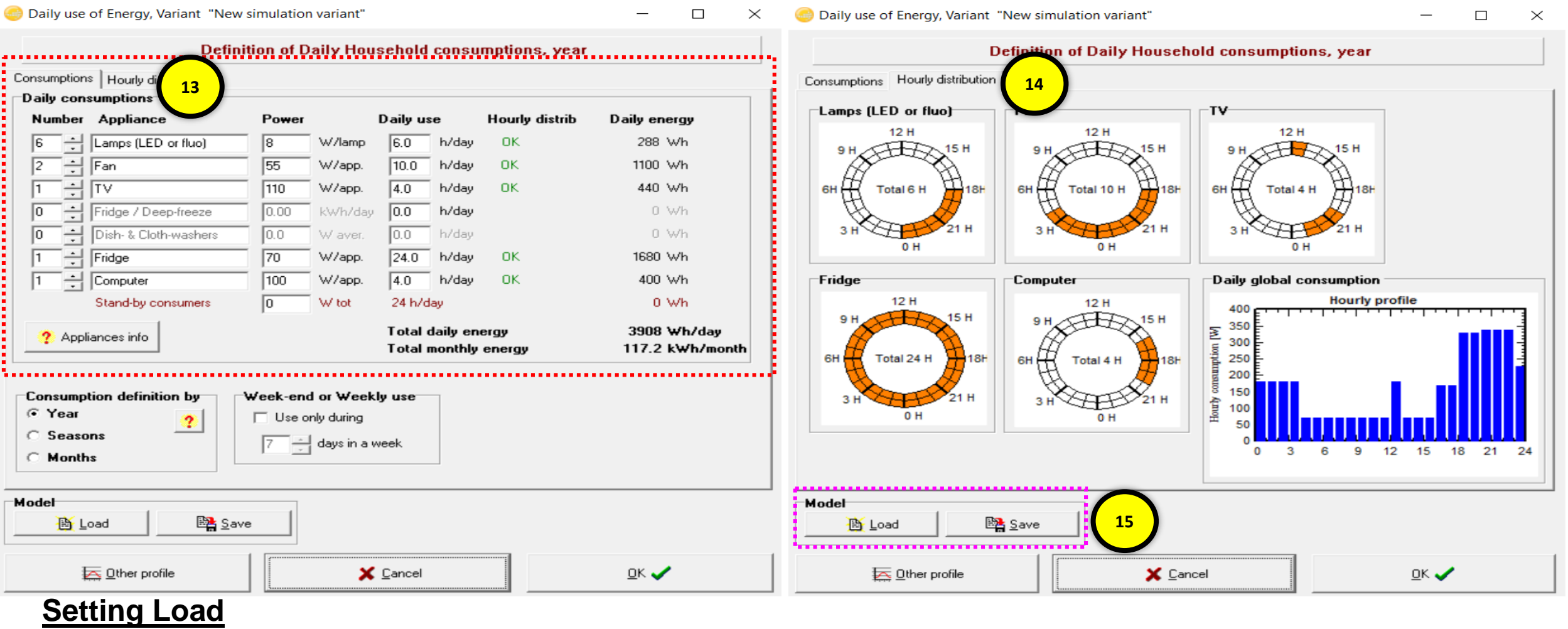

- Number of devices, their individual power, the duration of their use.
- Operating hours in the day.

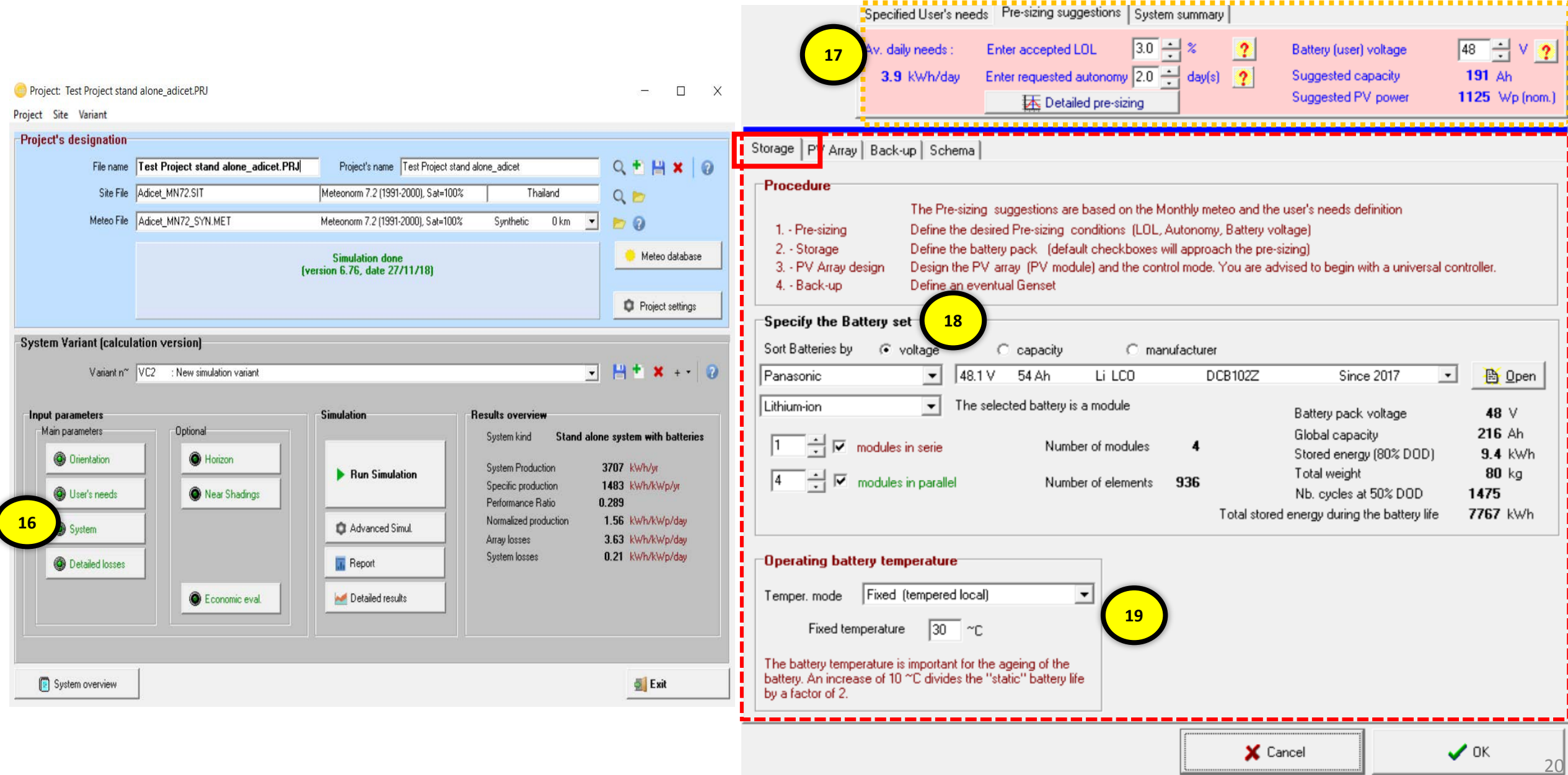

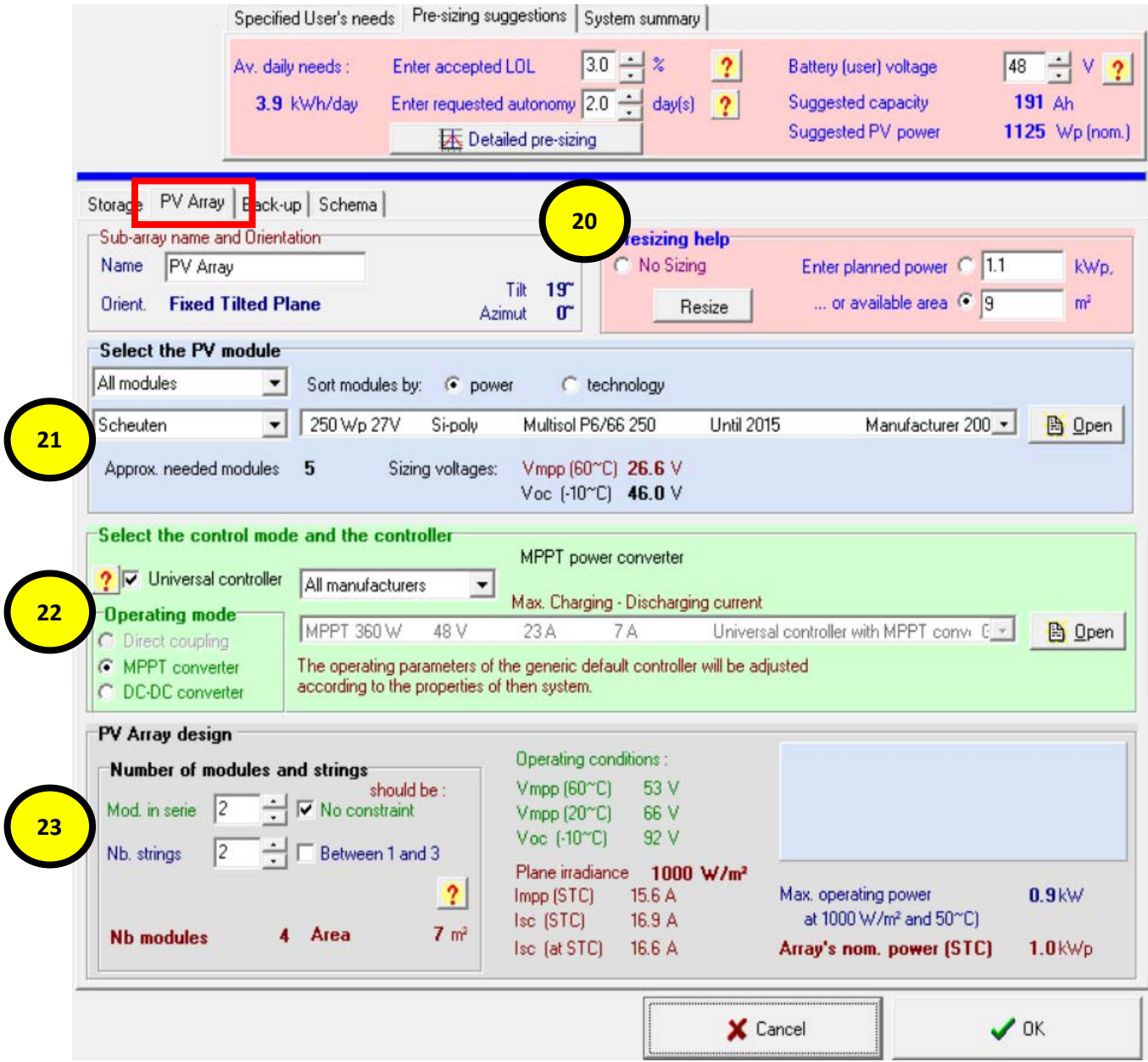

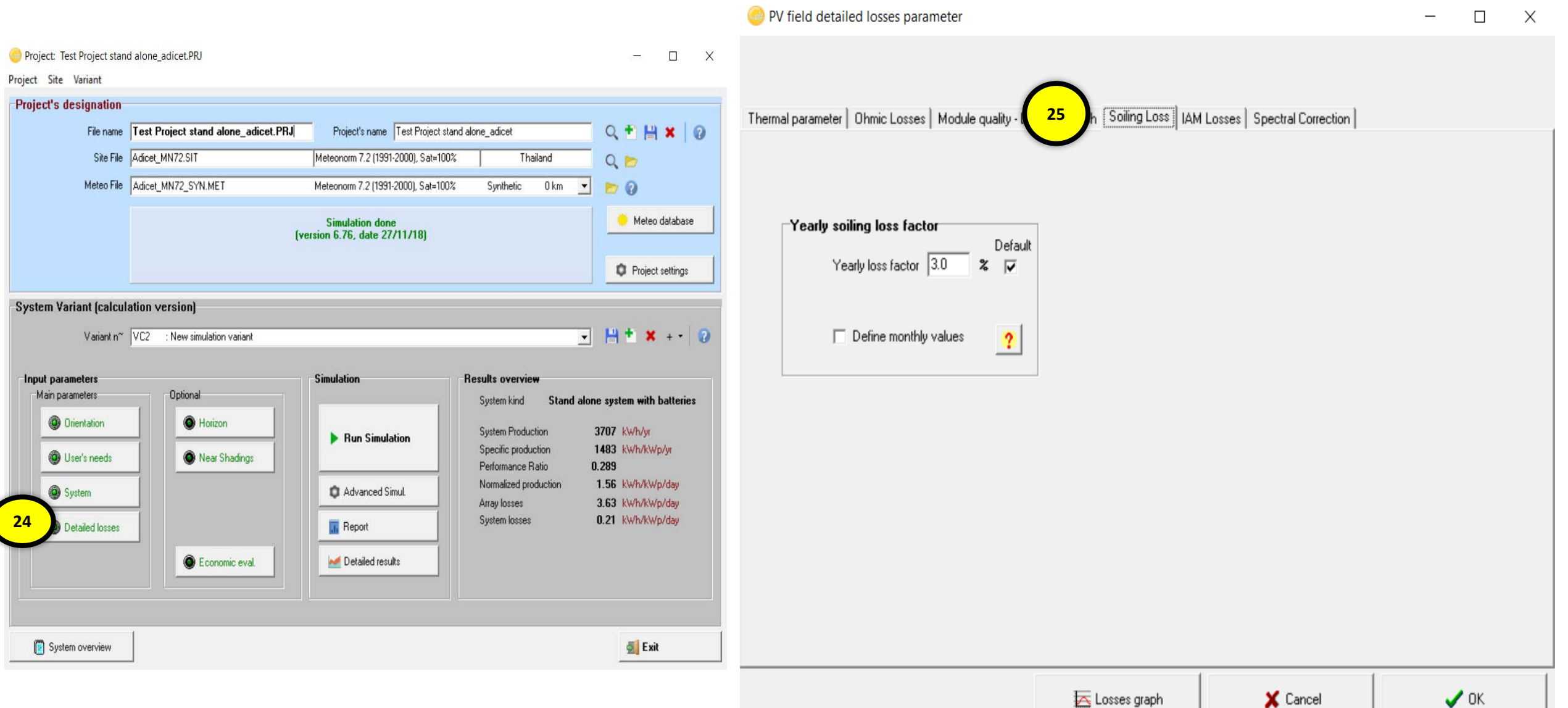

<u>NECTEC</u>

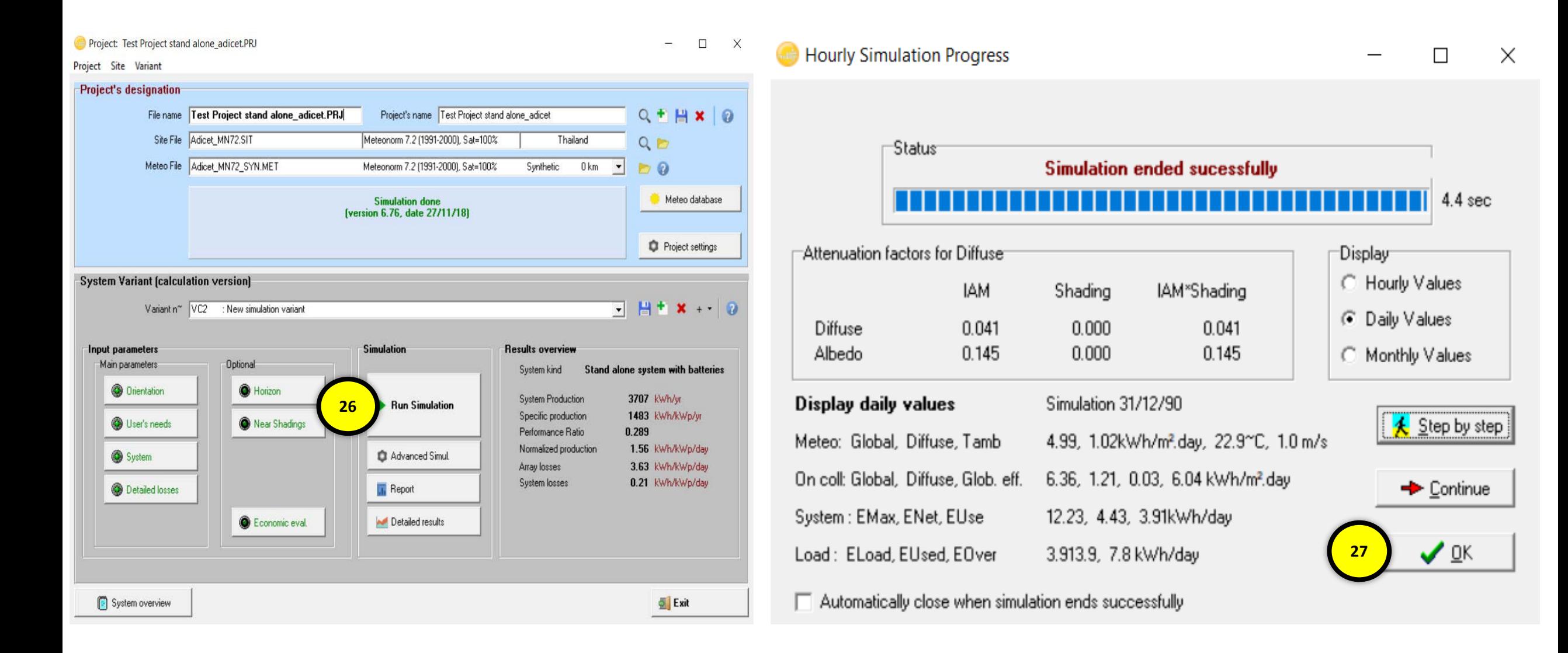

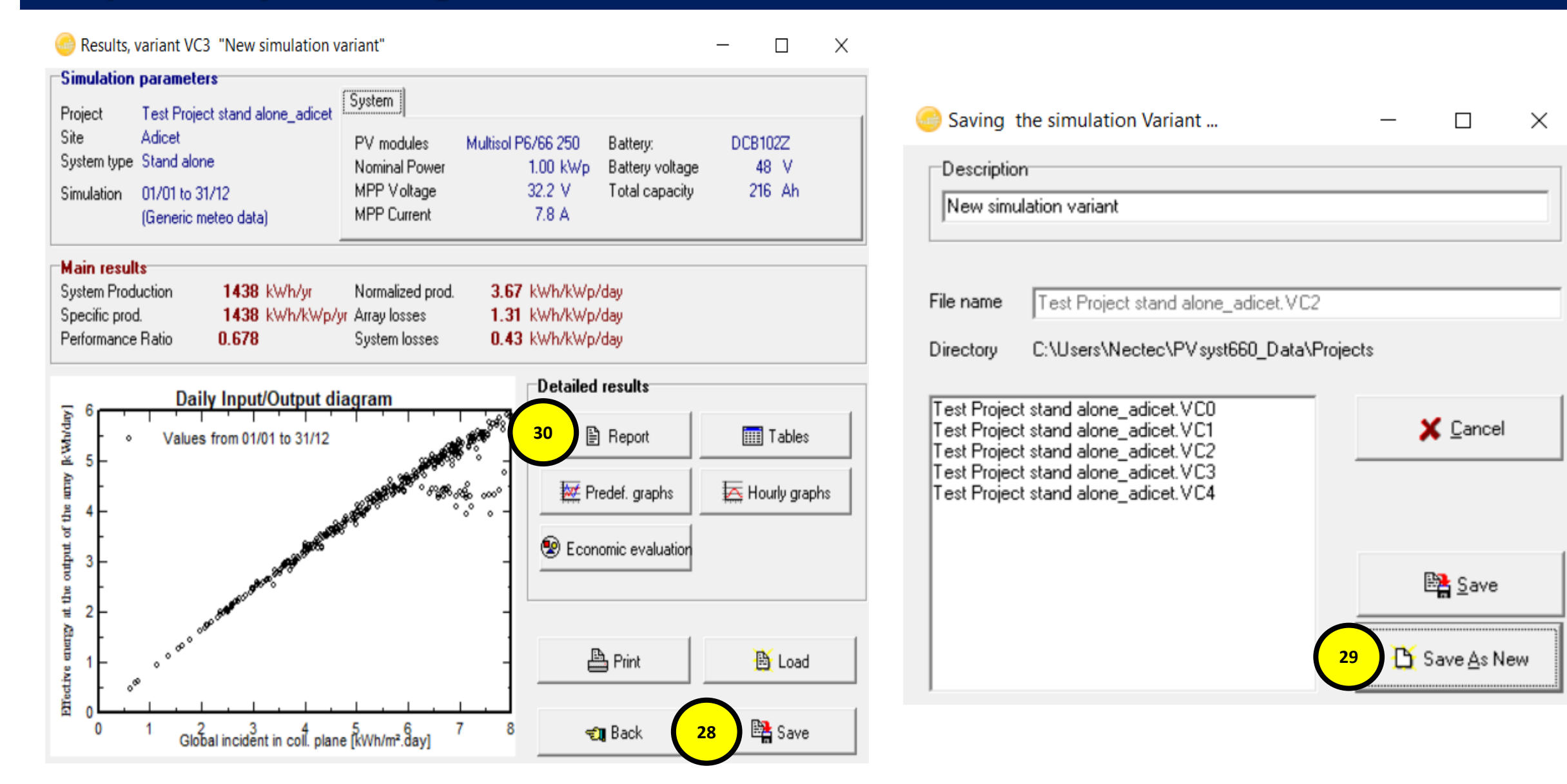

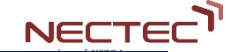

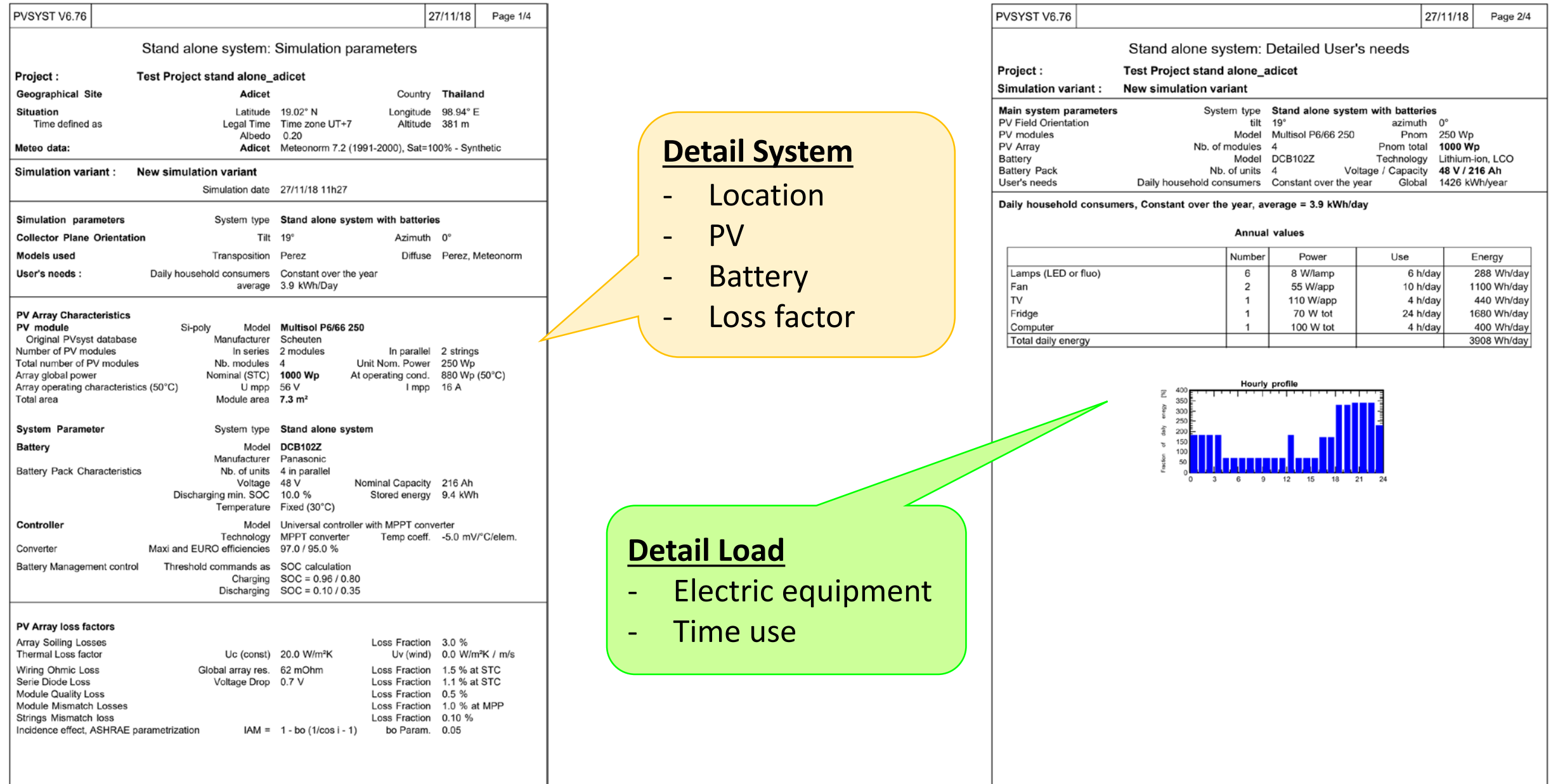

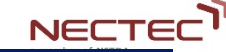

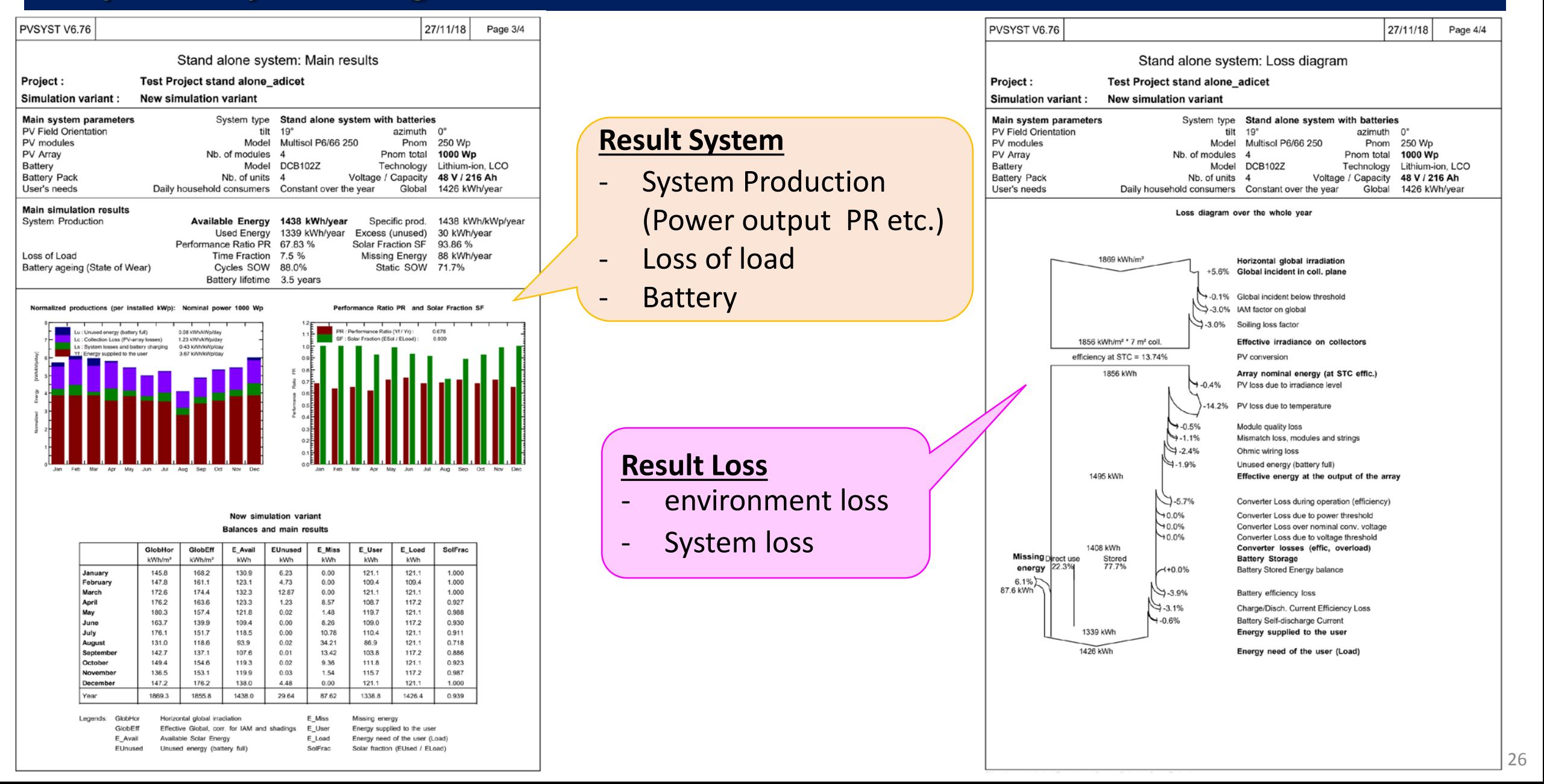

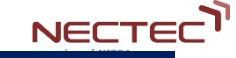

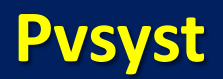

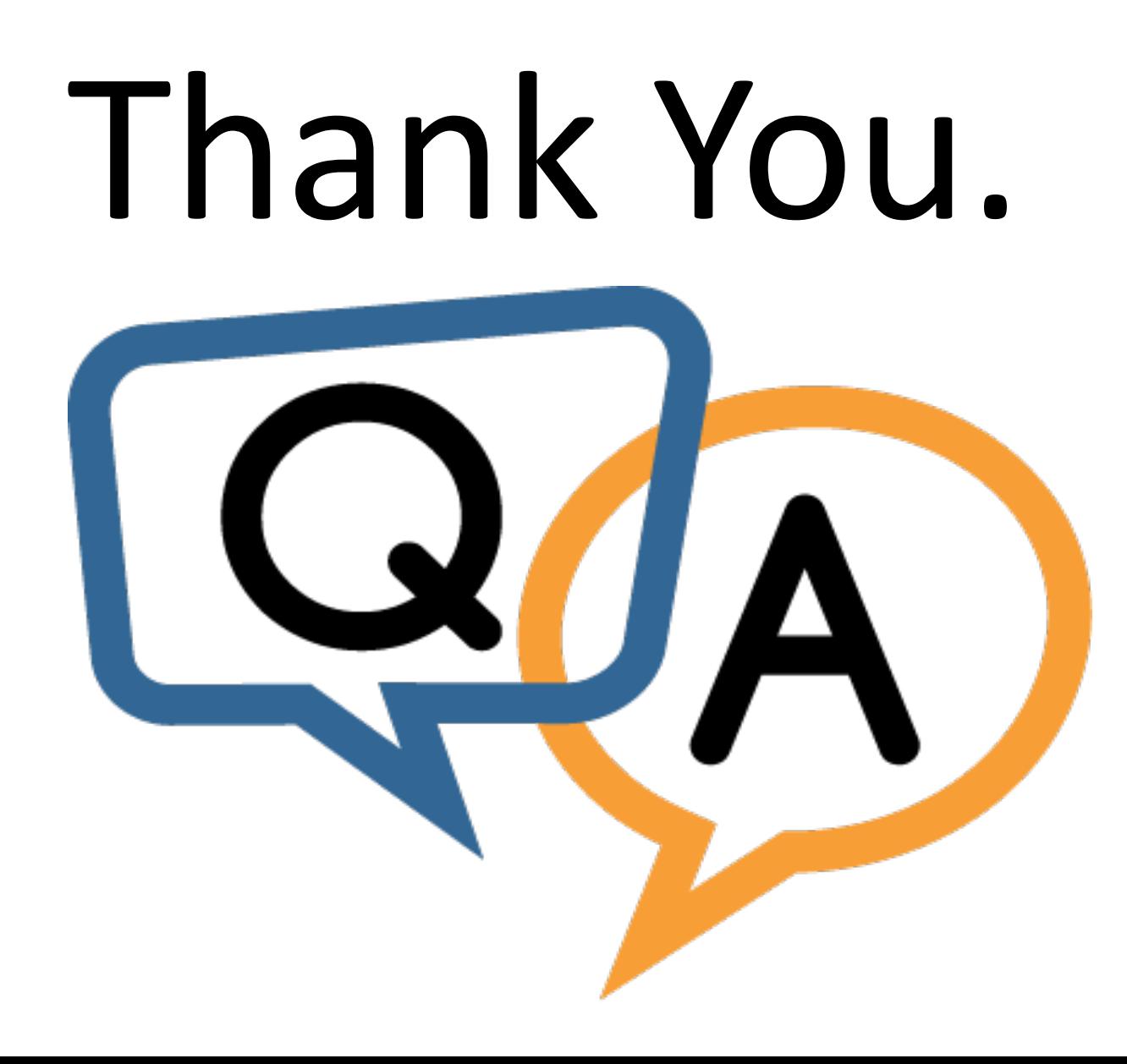

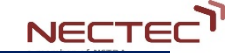

#### **Pvsyst**

# **Question**

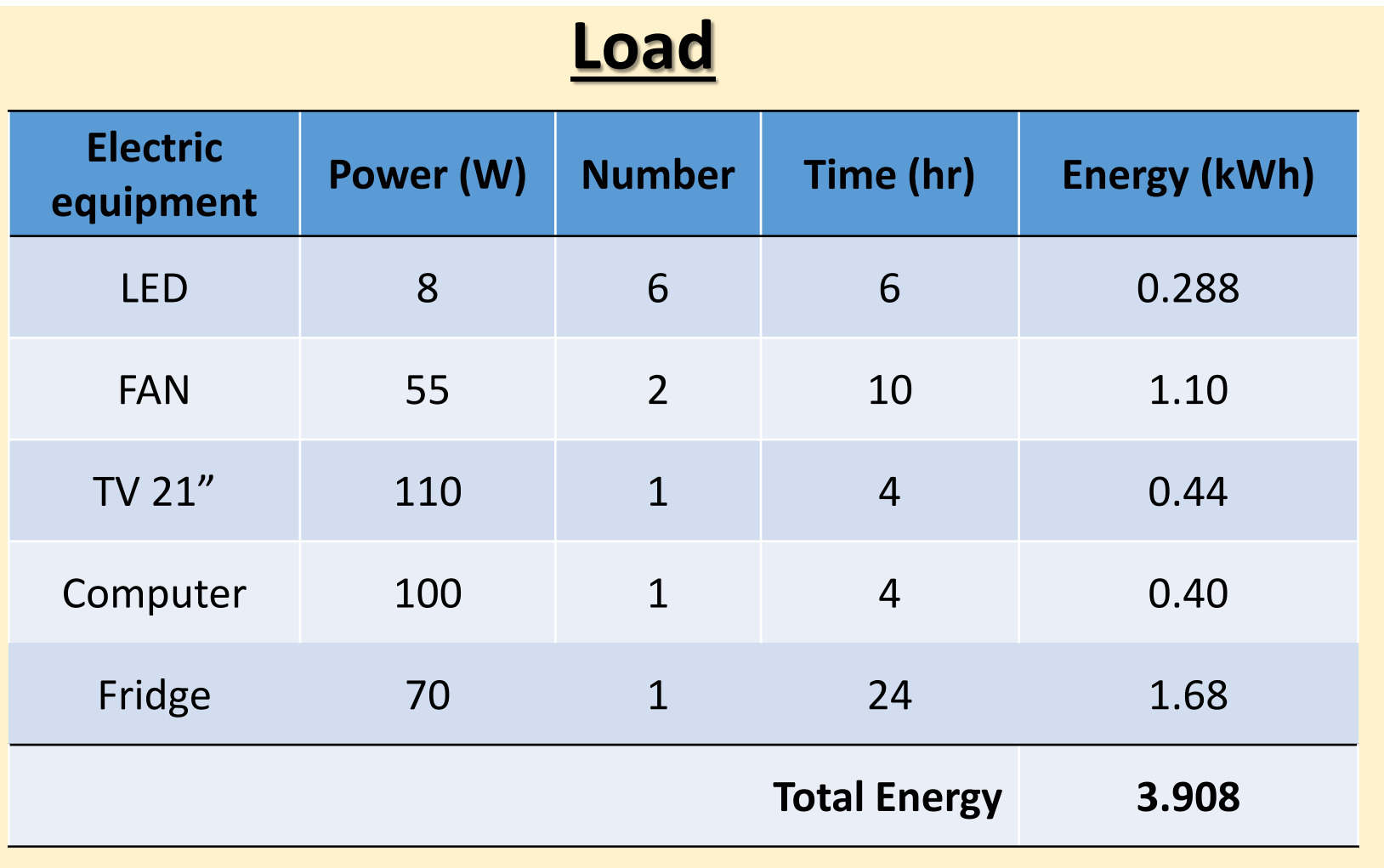

# **Location**

- Tshongdu, Paro, Bhutan - 27.421679, 89.416208

Design stand alone PV system

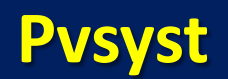

# Afternoon Section

**NECTEC** 

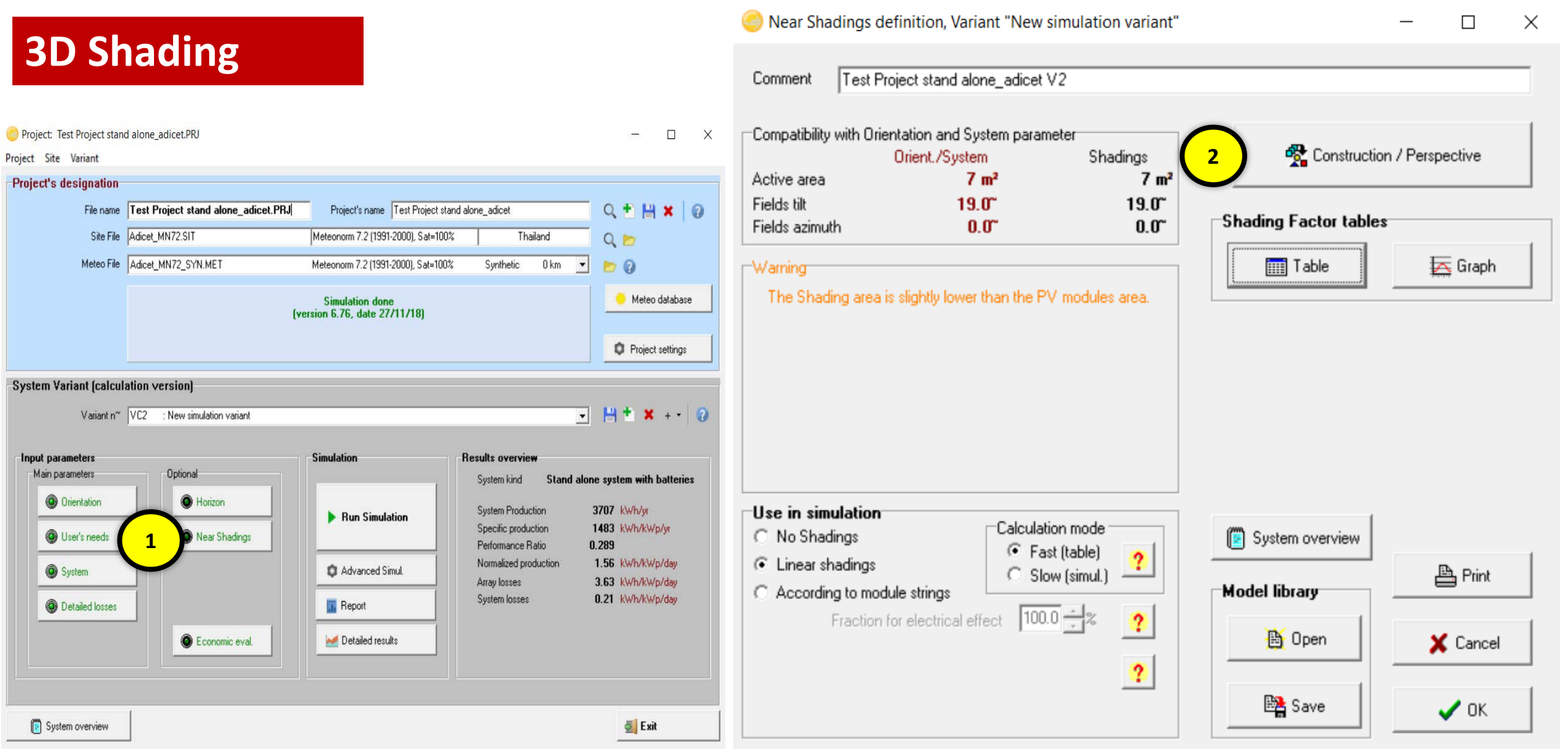

<u>NECTECTE</u>

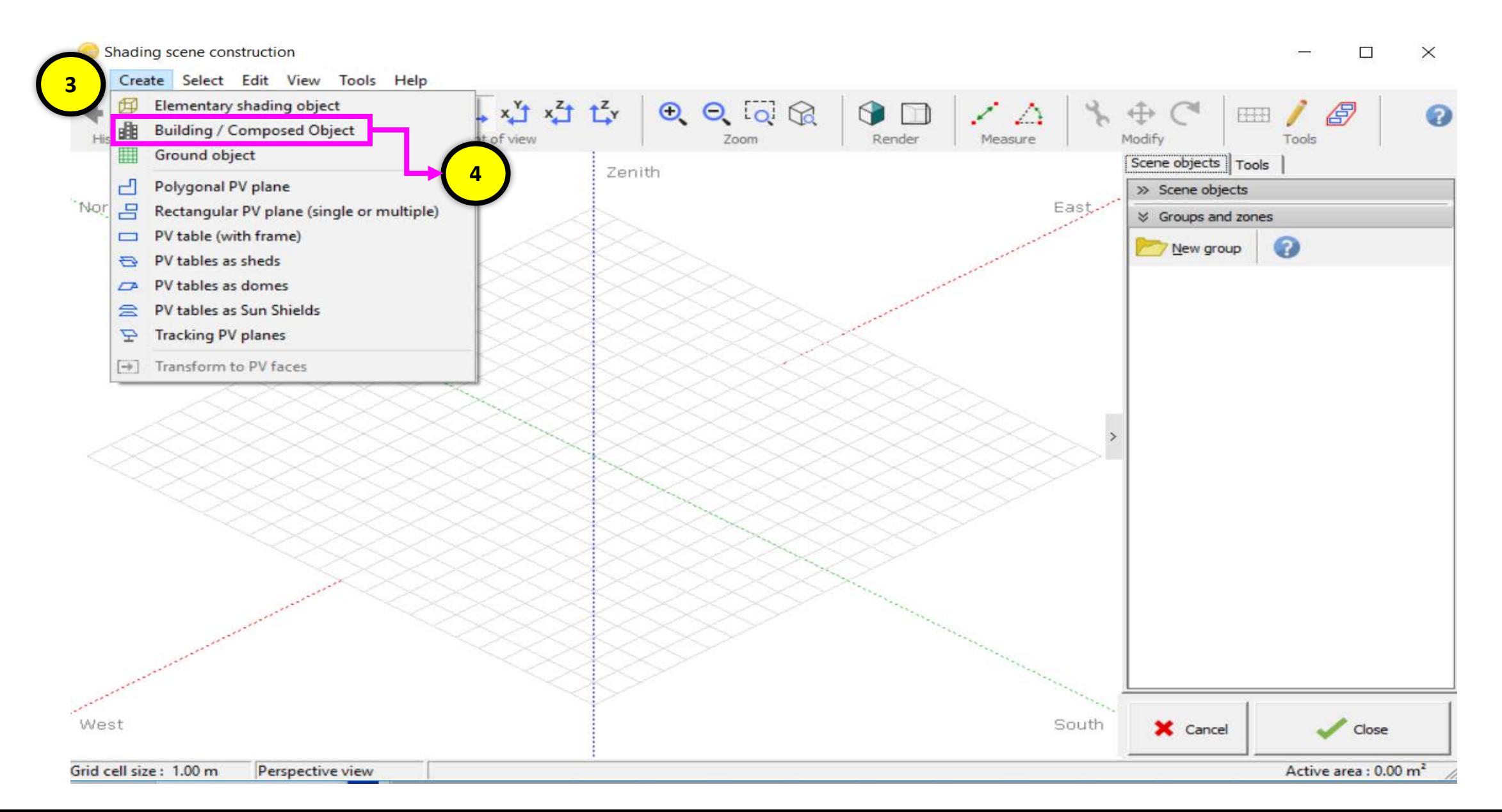

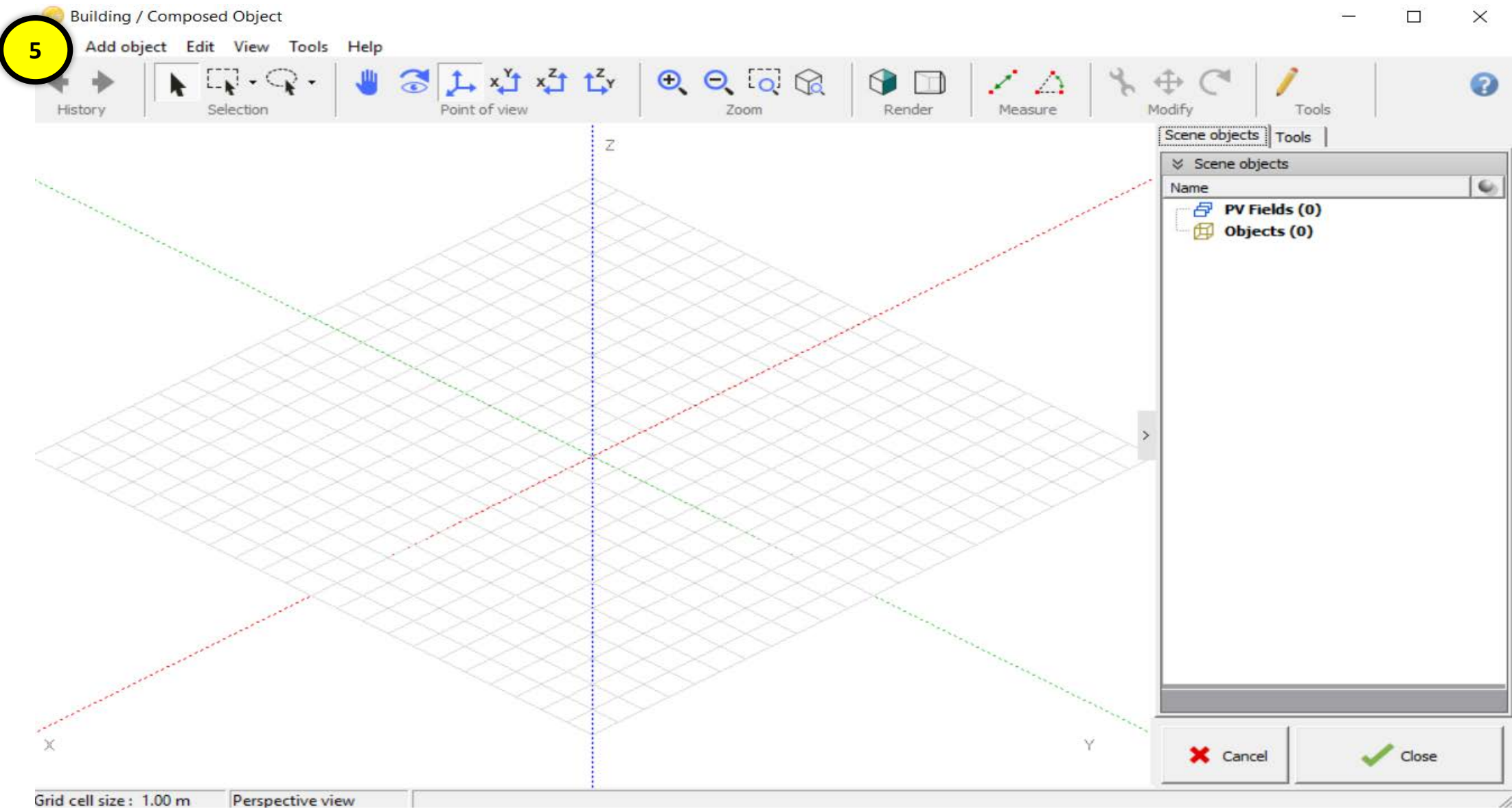

**NECTEC** 

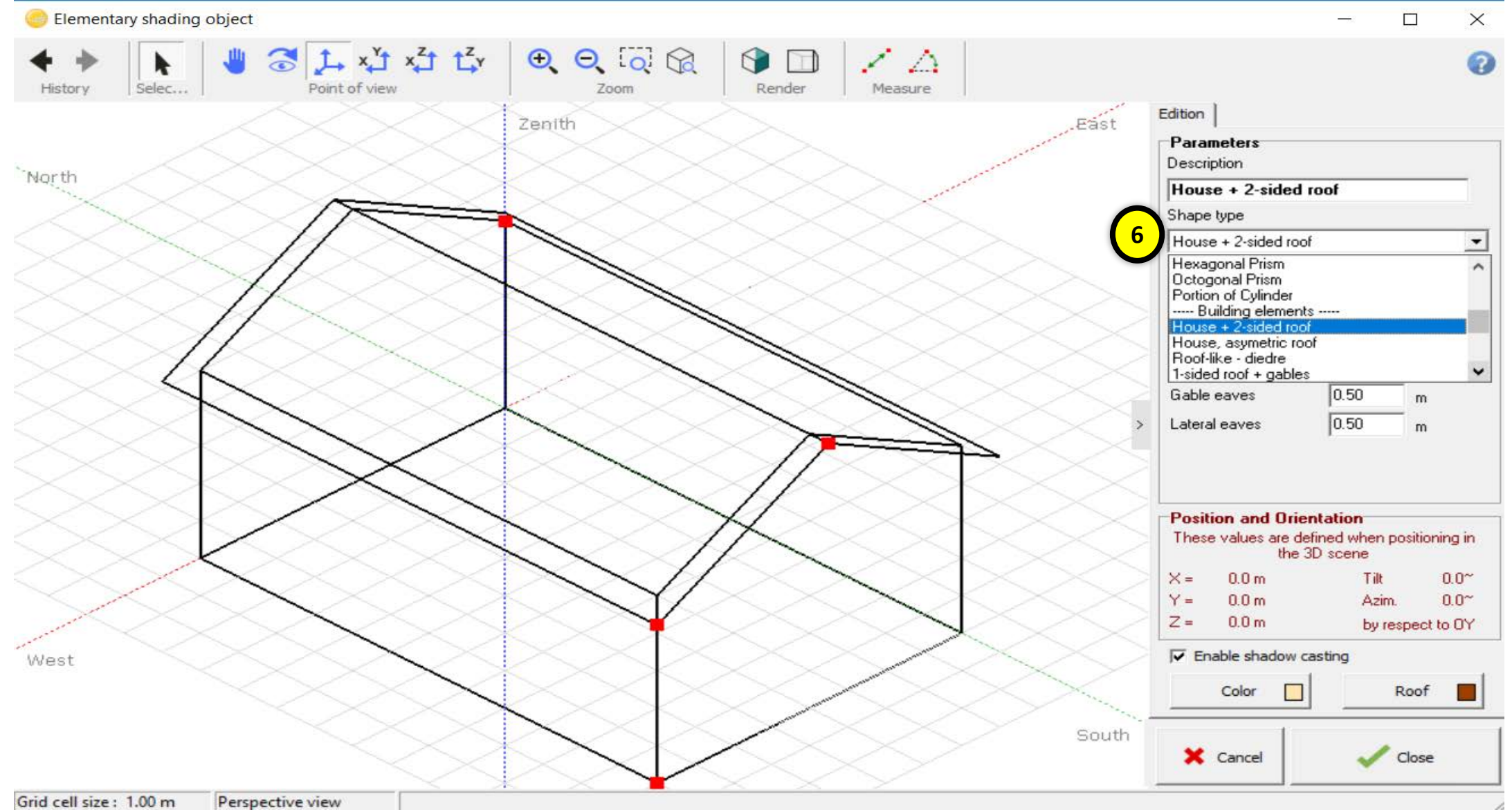

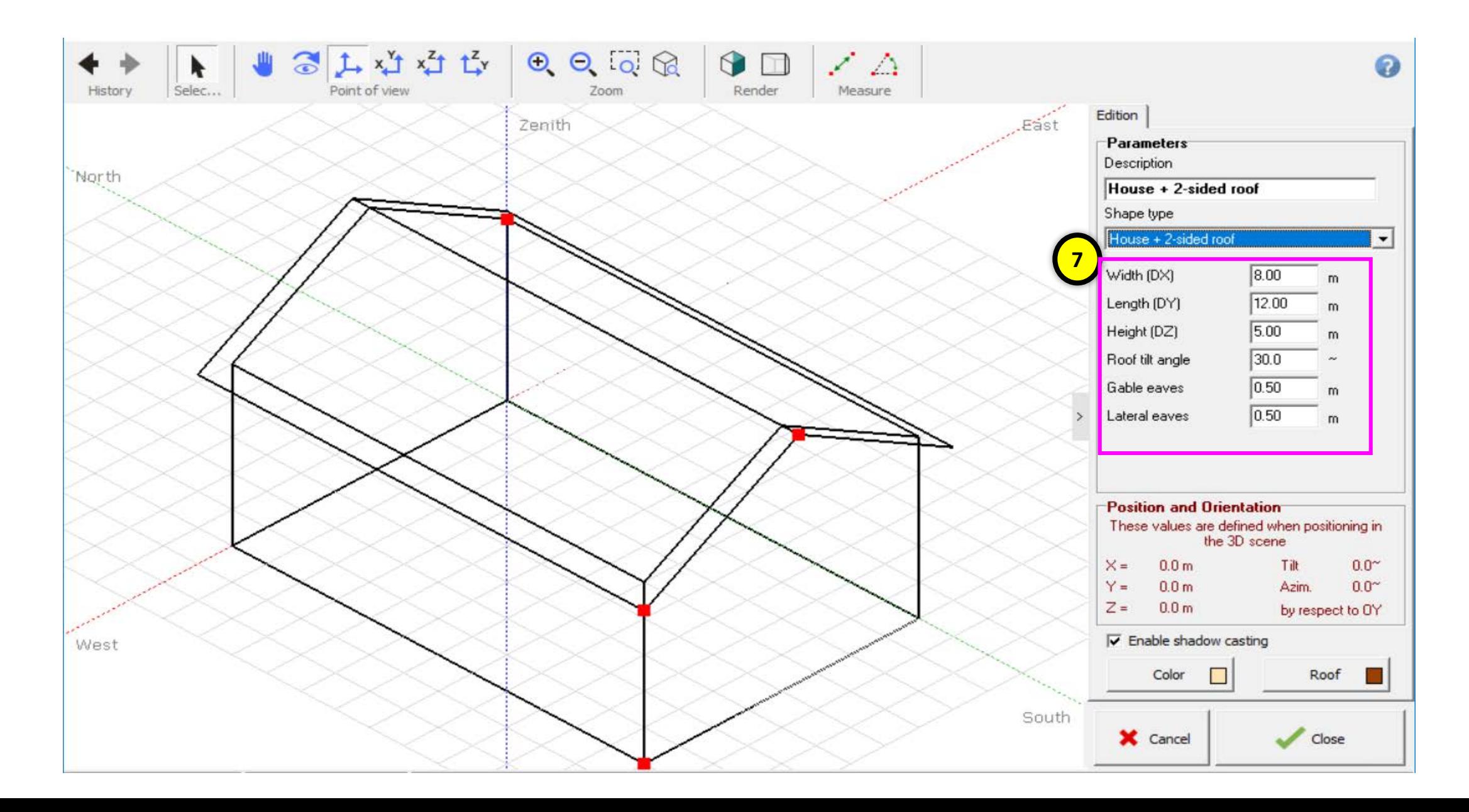

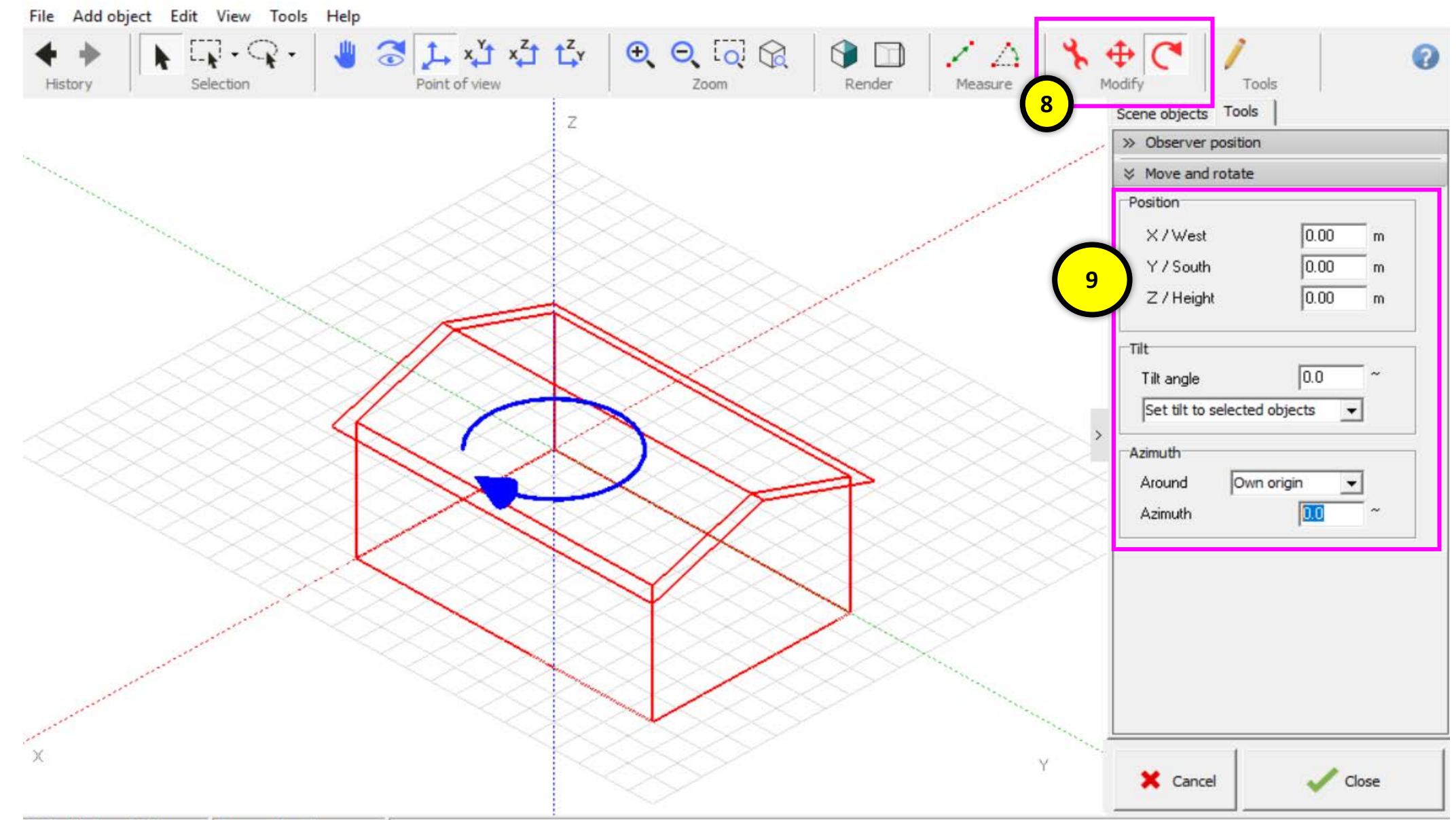

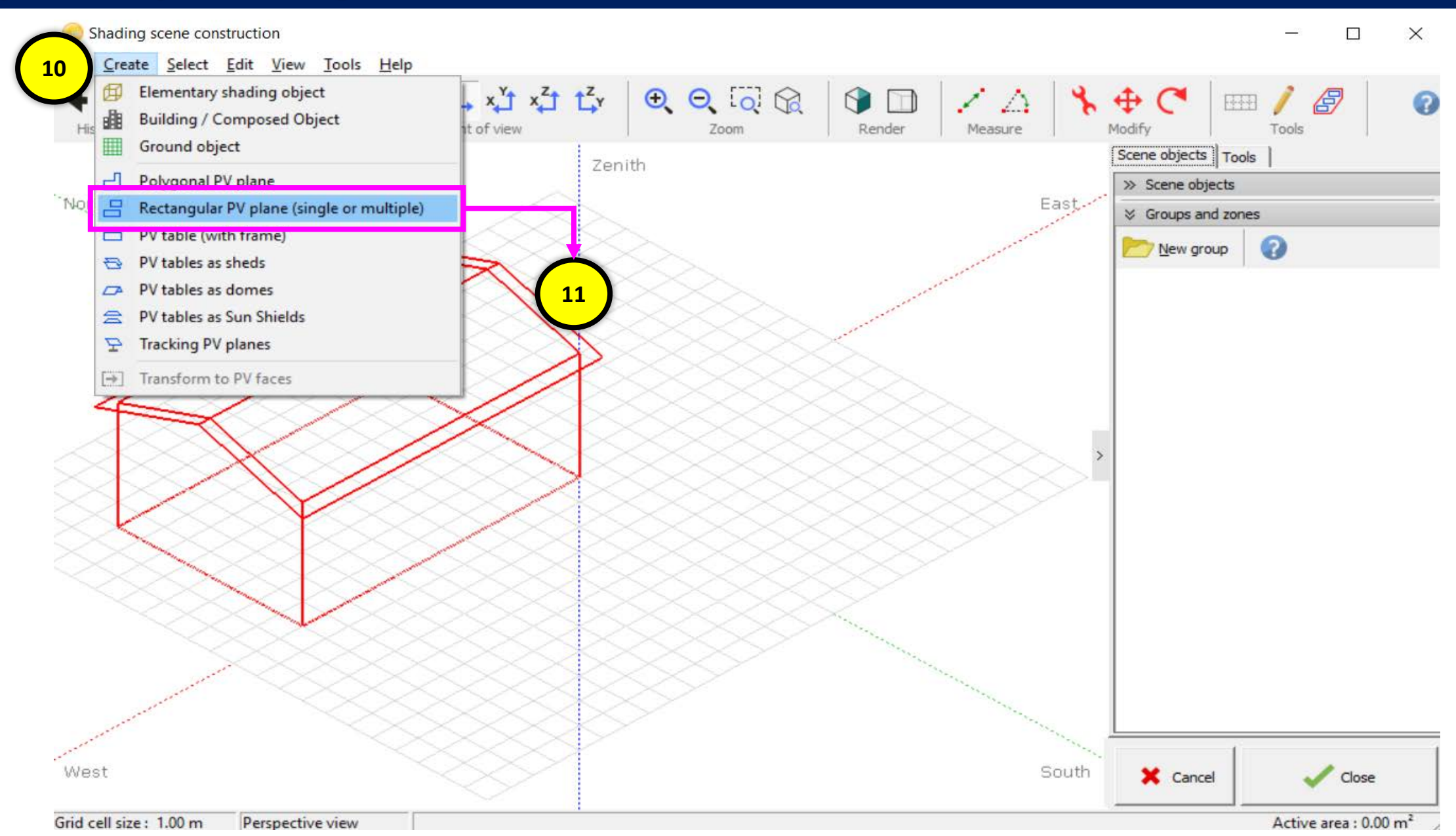

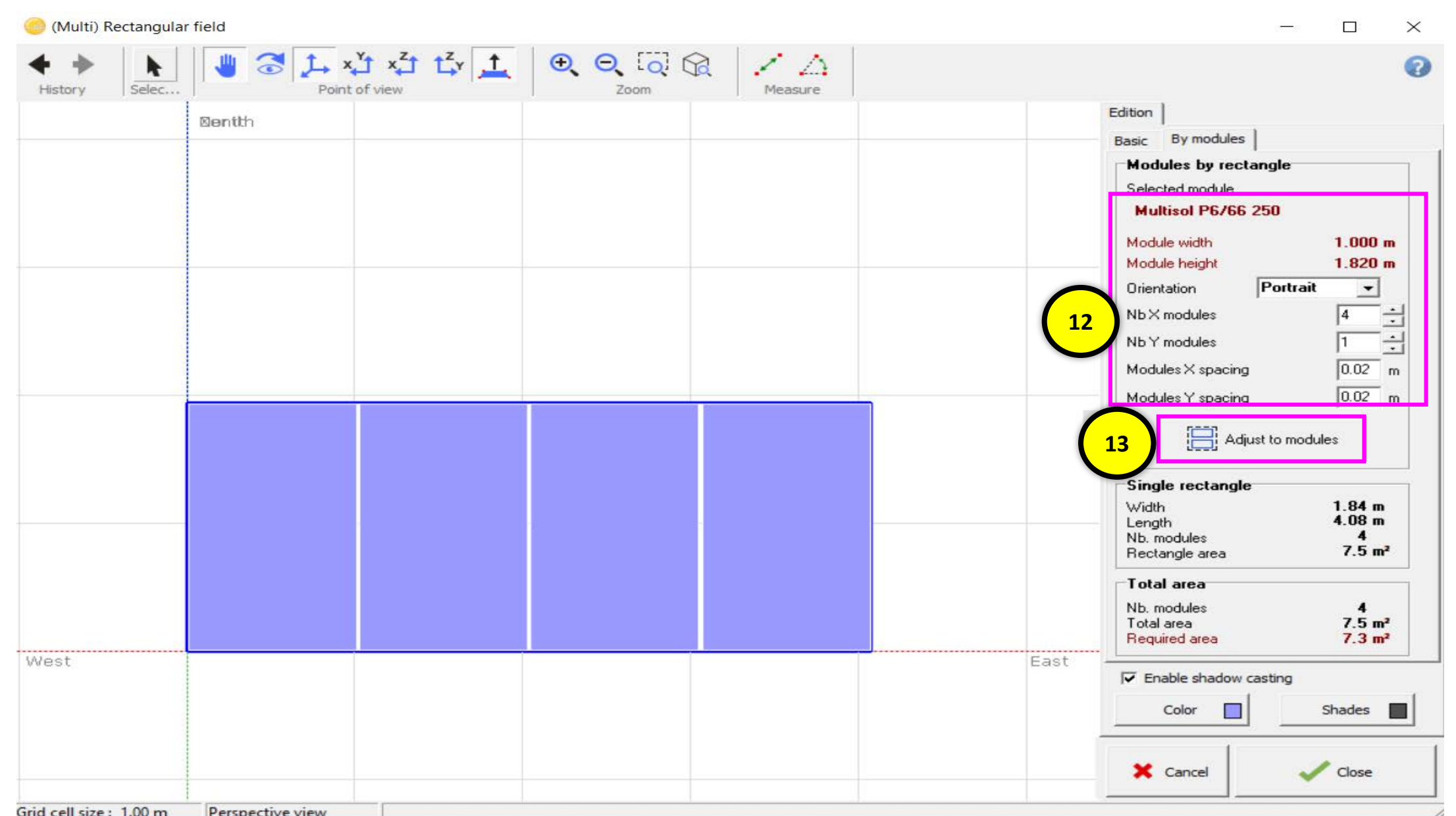

**NECTEC** 

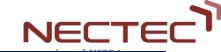

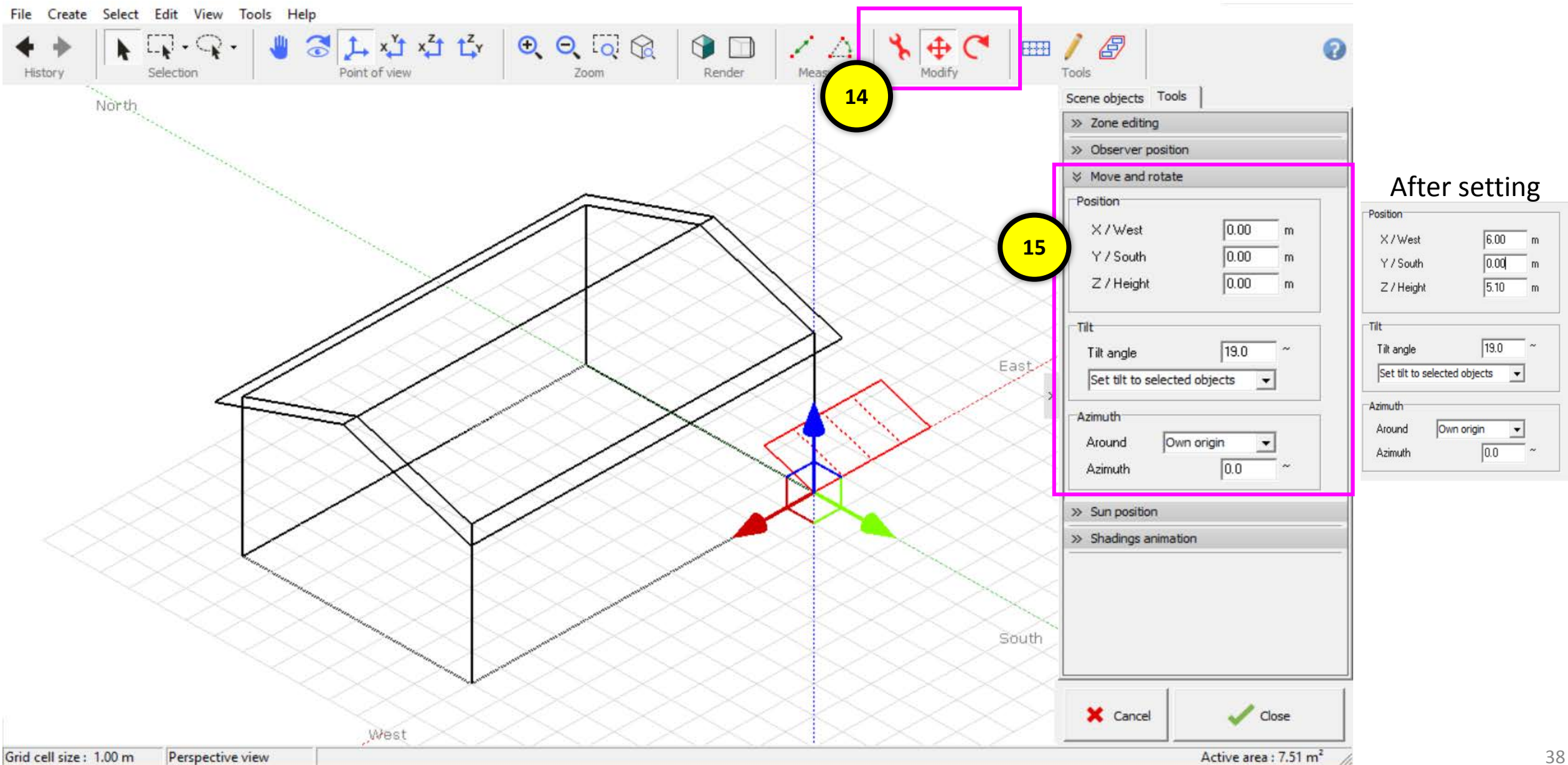

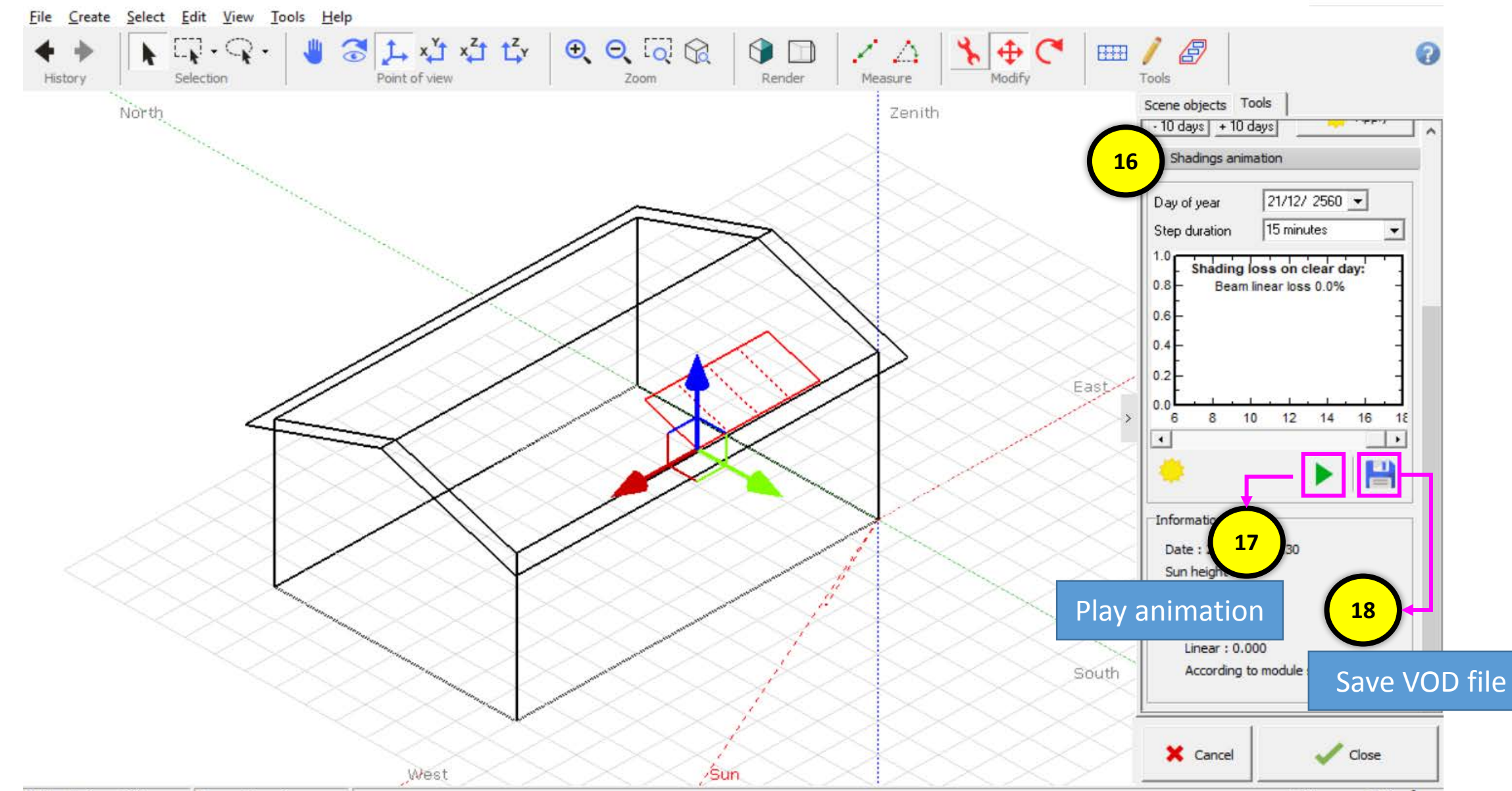

**NECTEC** 

<u>NECTEC</u>

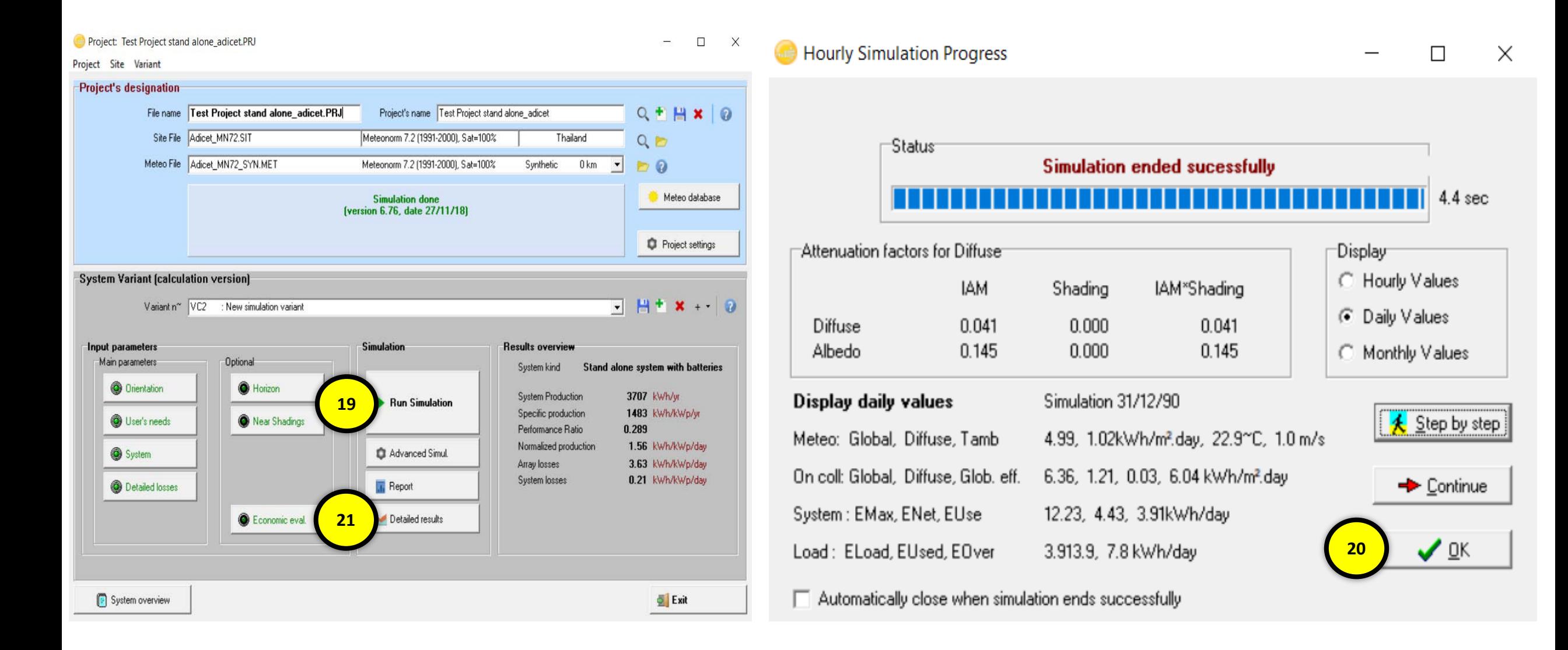

NECTEC<sup>T</sup>

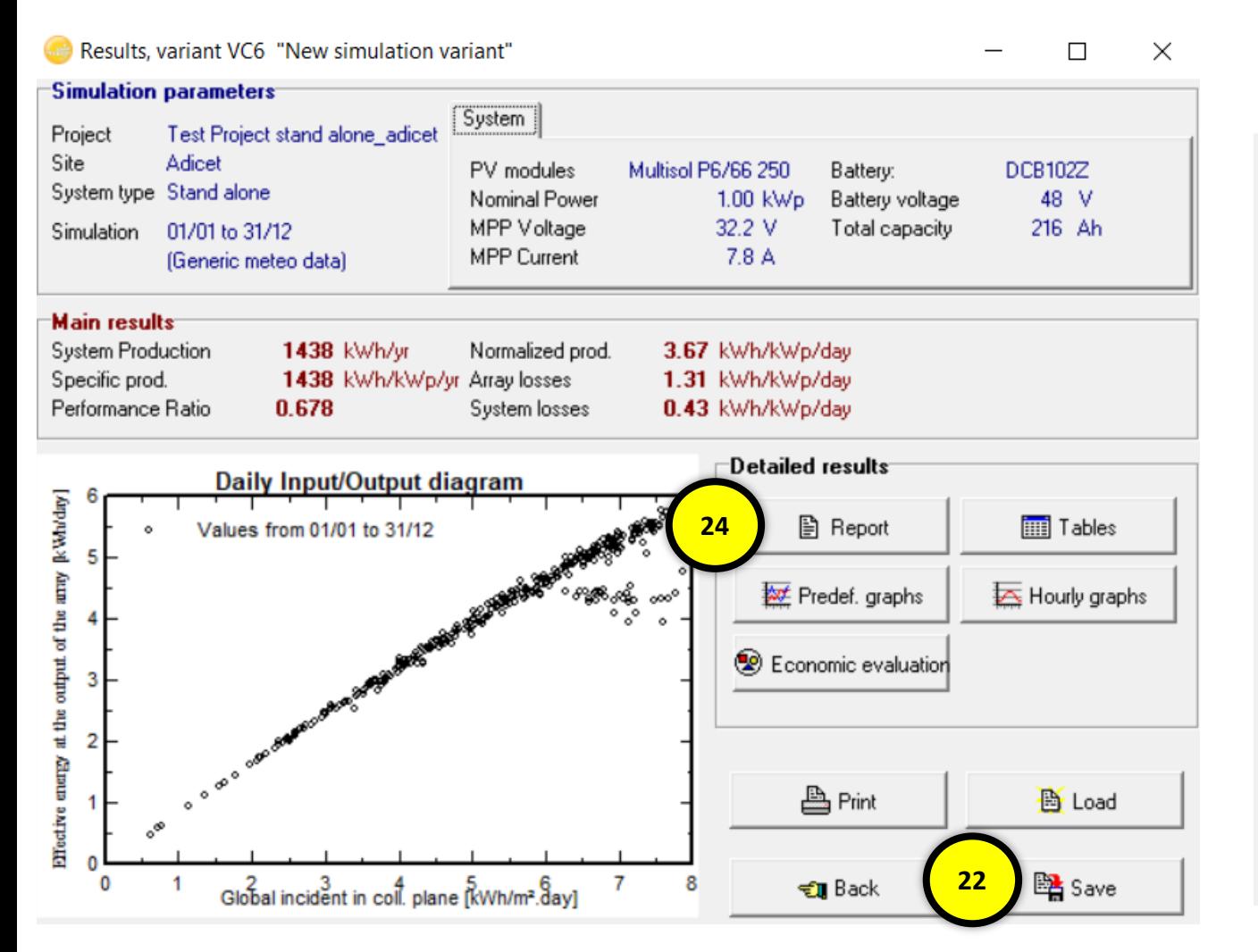

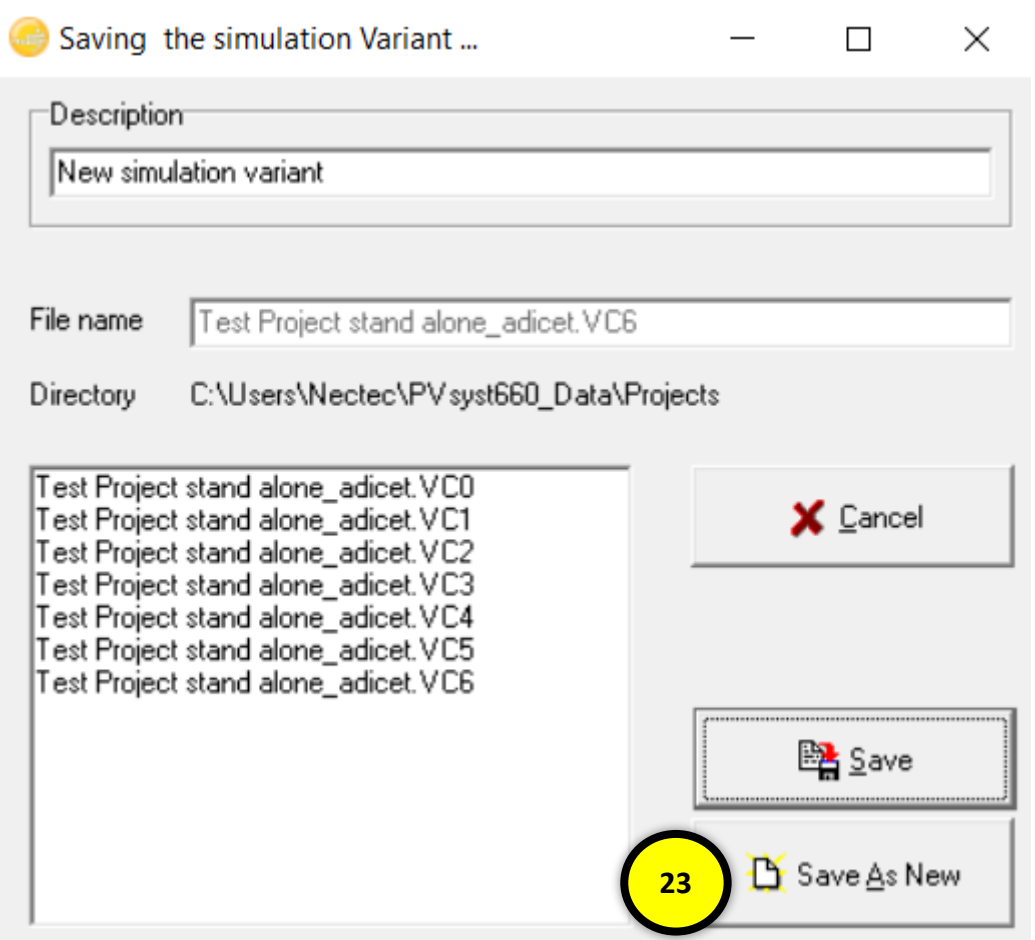

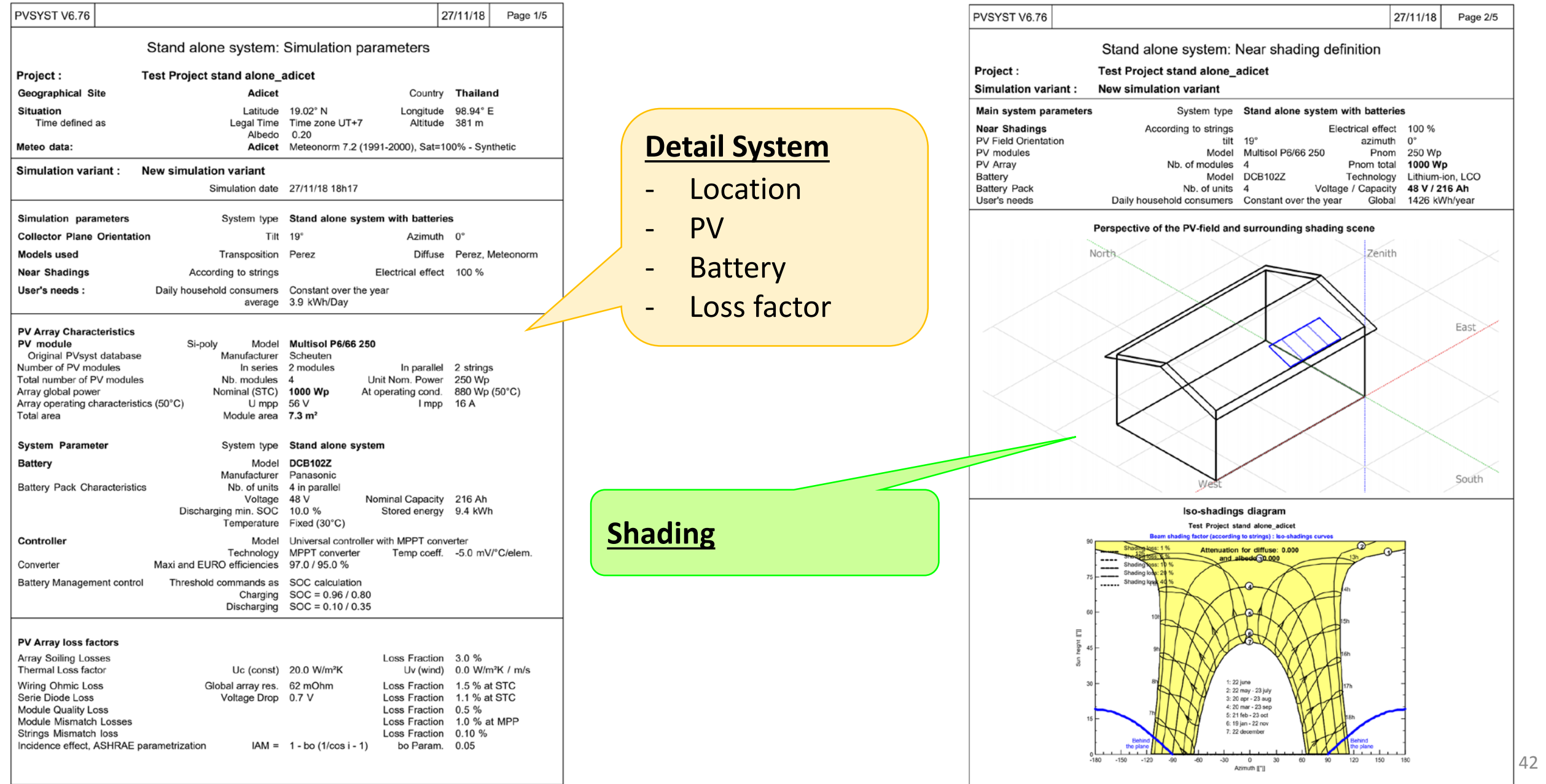

43

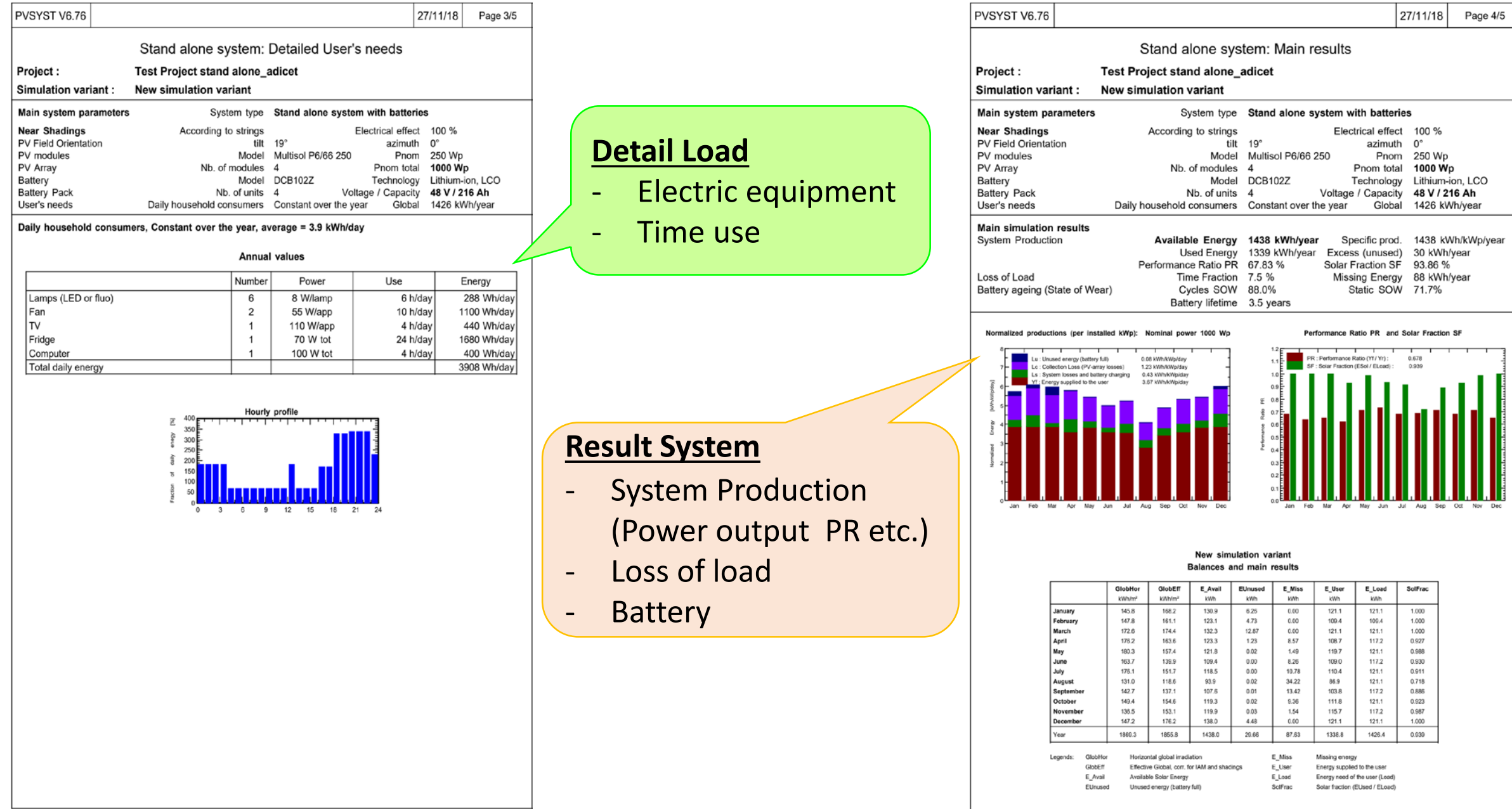

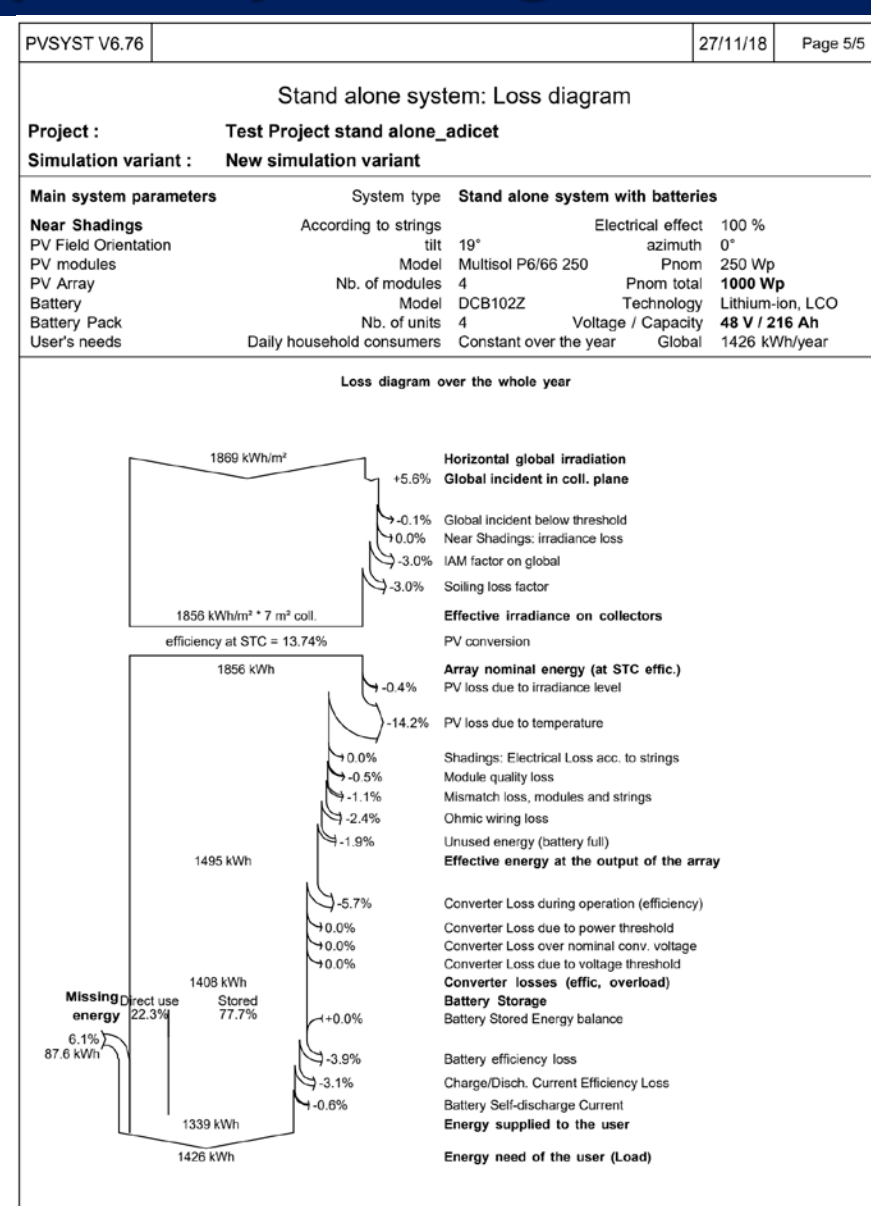

#### **Result Loss**

- environment loss
- System loss

<u>NECTECTE</u>

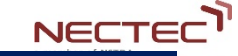

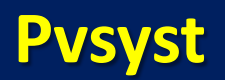

# Kadrin Chhe.  $\bigcap$  $\sqrt{\Delta}$